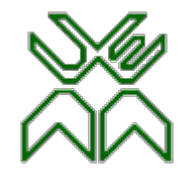

**UNIVERSIDADE EDUARDO MONDLANE – Faculdade de Engenharia**

# Transmissão de calor

#### 3º ano

Prof. Doutor Engº Jorge Nhambiu 1

## Aula 11 <sup>o</sup> 5. Métodos Numéricos em Transferência de Calor

- Formulação de Equações Diferenciais pelo Método de Diferenças Finitas
- **Condução Unidimensional em Regime Permanente**
- Condução Bidimensional em Regime Permanente
- Condução Unidimensional em Regime Transiente
- Condução Bidimensional em Regime Transiente
- Solução das Equações de Elementos Finitos

Até agora consideraram-se problemas de condução de calor relativamente simples envolvendo geometrias simples com condições de contorno simples, pois só estes problemas podem ser resolvidos analiticamente. Muitos dos problemas encontrados na prática, envolvem geometrias complexas com condições de contorno também complexas ou propriedades variáveis e não podem ser resolvidos analiticamente. Em tais casos, soluções aproximadas, suficientemente precisas podem ser obtidas por computadores usando um método numérico.

Os métodos numéricos para resolver equações diferenciais, baseiam-se na substituição das equações diferenciais por equações algébricas. No caso do método popular de diferenças finitas, isso é feito através da substituição das derivadas pelas diferenças.

As derivadas são os blocos de construção das equações

diferenciais, assim primeiro vai-se fazer uma breve revisão das derivadas.

Considere-se uma função *f* que depende de **x**, como se apresenta na figura. A primeira derivada de  $f(x)$  num ponto, é equivalente a inclinação de uma linha tangente à curva nesse ponto e é definida como:

 $0 \Lambda x \quad \Delta x \rightarrow 0$ 

 $x\rightarrow 0$   $\Lambda x$   $\Delta x$ 

 $\frac{f(x)}{g}$  = lim  $\frac{\Delta f}{g}$  = lim

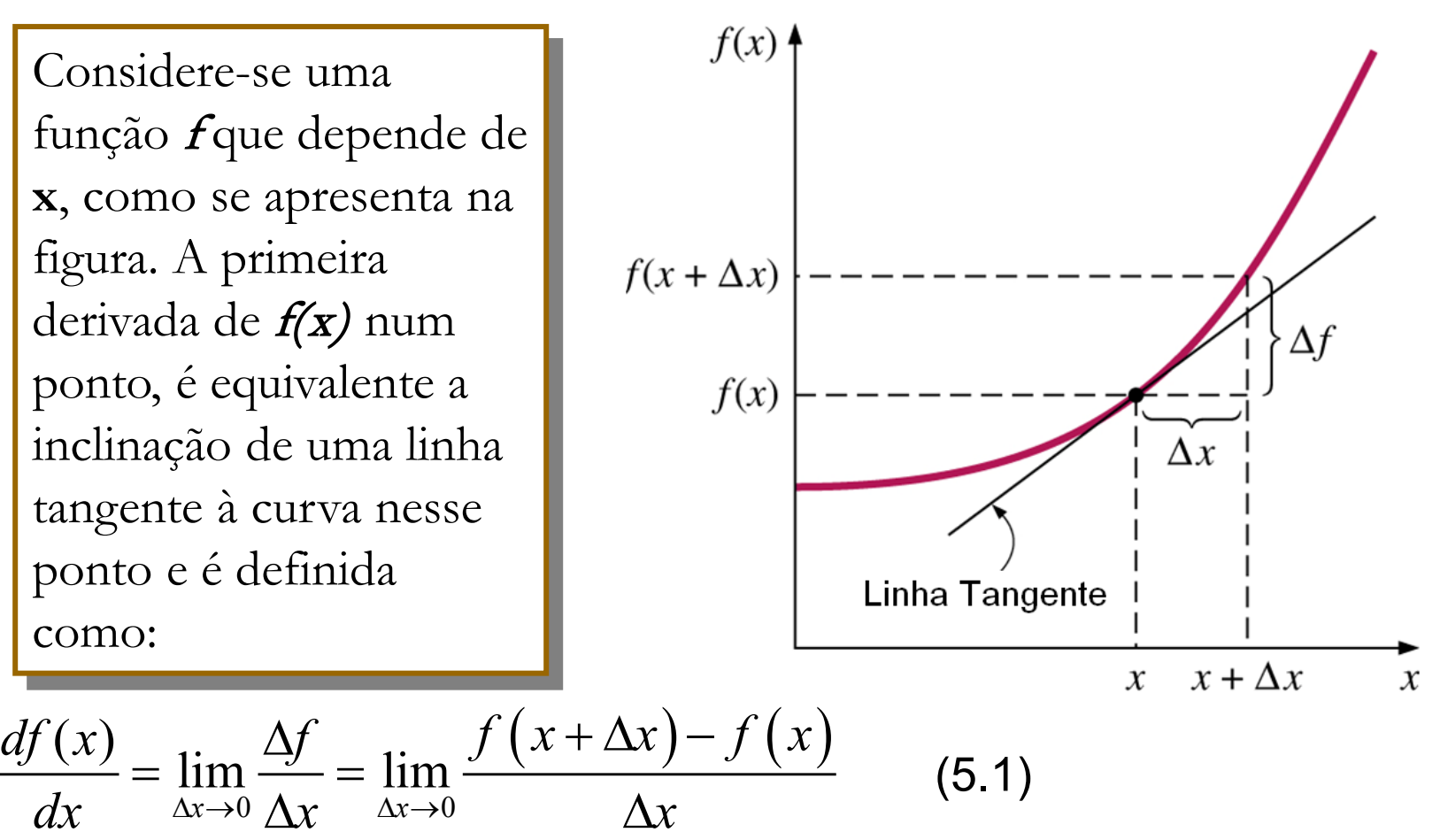

que é a razão enrtre o incremento **Δf** da função e o incremento **Δx** da variável independente, quando **Δx→0**. Se não se tomar em conta o limite indicado, tem-se a seguinte relação aproximada para a derivada:

$$
\frac{df(x)}{dx} \approx \frac{f(x + \Delta x) - f(x)}{\Delta x}
$$
(5.2)

Esta equação aproximada da derivada, na forma de diferenças, é a expressão de **diferenças finitas** da derivada de primeira ordem.

Considere-se a transferência de calor unidimensional em regime estacionário, numa parede plana de espessura **L**, com geração de calor. A parede é subdividida em **M** secções de igual espessura **Δx = L/M** na direcção **x**, separadas por planos que passam por  $M + 1$  pontos  $0, 1, 2, \ldots, m - 1, m, m + 1, \ldots, M$ chamados nós ou pontos nodais, como se mostra na figura. A coordenada **x** de qualquer ponto **m** é simplesmente **xm =mΔx**, e a temperatura nesse ponto  $\epsilon$  **T**(**x**<sub>m</sub>)=**T**<sub>m</sub>.

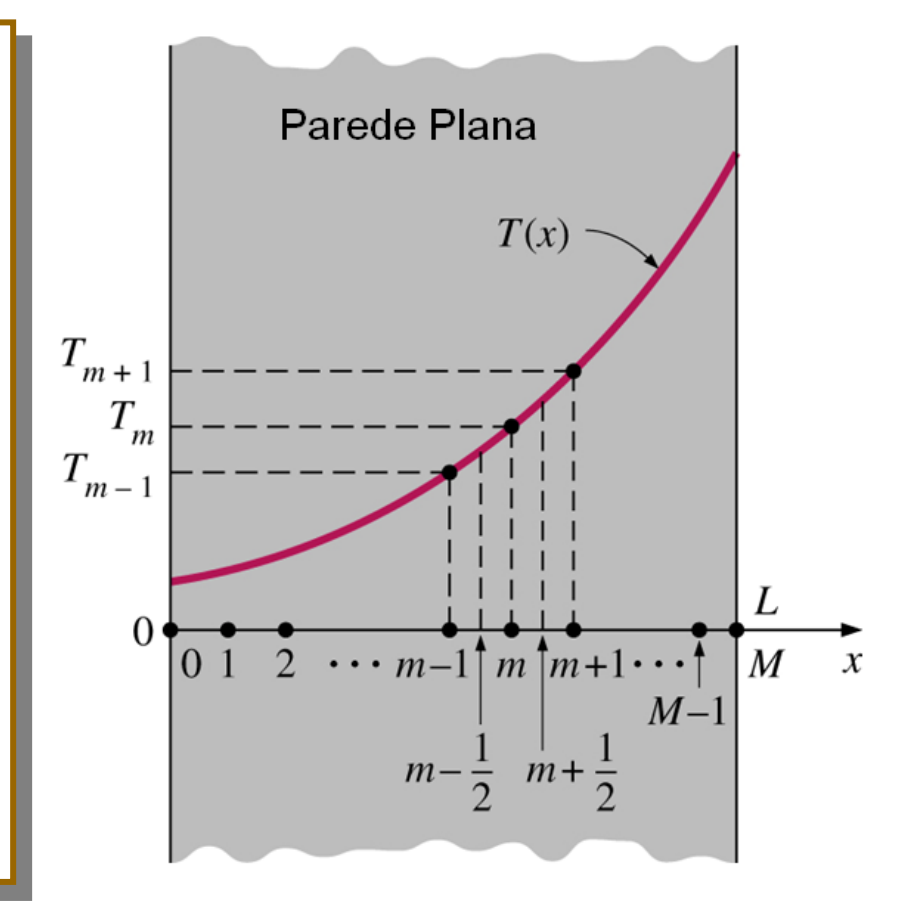

A equação de condução de calor envolve derivadas de segunda ordem de temperatura em relação às variáveis espaciais, na forma **d2T/dx2** e a formulação de diferenças finitas baseia-se na substituição das derivados de segunda ordem pelas diferenças adequadas. Para iniciar o processo precisa-se de ter as derivadas de primeira ordem. Usando a Equação 5.2, a primeira derivada da temperatura **dT/dx** nos pontos médios **m-½** e **m+½** das secções em torno do nó **m** pode ser expressa como:

$$
\left. \frac{dT}{dx} \right|_{m-\frac{1}{2}} \cong \frac{T_m - T_{m-1}}{\Delta x} \quad e \quad \left. \frac{dT}{dx} \right|_{m+\frac{1}{2}} \cong \frac{T_{m+1} - T_m}{\Delta x} \tag{5.3}
$$

É de notar que a segunda derivada é simplesmente a derivada da primeira derivada. A segunda derivada da temperatura no nó **m** pode ser expressa como:

$$
\frac{dT}{dx^2}\Big|_{m} \approx \frac{\frac{dT}{dx}\Big|_{m+\frac{1}{2}} - \frac{dT}{dx}\Big|_{m-\frac{1}{2}}}{\Delta x} = \frac{\frac{T_{m+1} - T_m}{\Delta x} - \frac{T_m - T_{m-1}}{\Delta x}}{\Delta x} = \frac{T_{m+1} - 2T_m + T_{m-1}}{\Delta x^2}
$$
(5.4)

que é a representação em diferenças finitas da derivada segunda num nó interno geral **m**. Note-se que a segunda derivada da temperatura num nó **m** é expressa em termos das temperaturas no nó **m** e dos seus dois nós vizinhos.

Então a equação diferencial:

$$
\frac{d^2T}{dx^2} + \frac{\dot{g}}{k} = 0
$$
\n(5.5)

que é a equação governante para transferência de calor unidimensional em regime estacionário de em uma parede plana com geração de calor e condutividade térmica constante, e pode ser expressa sob a forma de diferenças finitas como:

$$
\frac{T_{m+1} - 2T_m + T_{m-1}}{\Delta x^2} + \frac{\dot{g}_m}{k} = 0, \qquad m = 1, 2, 3, ..., M - 1 \qquad (5.6)
$$

Onde **gm** é a taxa de geração por unidade de volume no nó **m**.

A formulação de diferenças já vista, pode ser facilmente estendida à problemas de transferência de calor bi ou tridimensionais, substituindo cada segunda derivada de uma equação de diferenças finitas nesse sentido. Por exemplo, a formulação de diferenças finitas para condução de calor bidimensional em regime estacionário numa região com geração de calor e condutividade térmica constante pode ser expressa em coordenadas rectangulares como:

$$
\frac{T_{m+1,n} - 2T_{m,n} + T_{m-1,n}}{\Delta x^2} + \frac{T_{m,n+1} - 2T_{m,n} + T_{m,n-1}}{\Delta y^2} + \frac{\dot{g}_{m,n}}{k} = 0
$$
 (5.7)  
Para m=1,2,3,...M-1 e n=1,2,3,...N-1 num qualquer nó interior (m,n)

Malha de diferenças

finitas para a

condução

bidimensional em

coordenadas

retangulares.

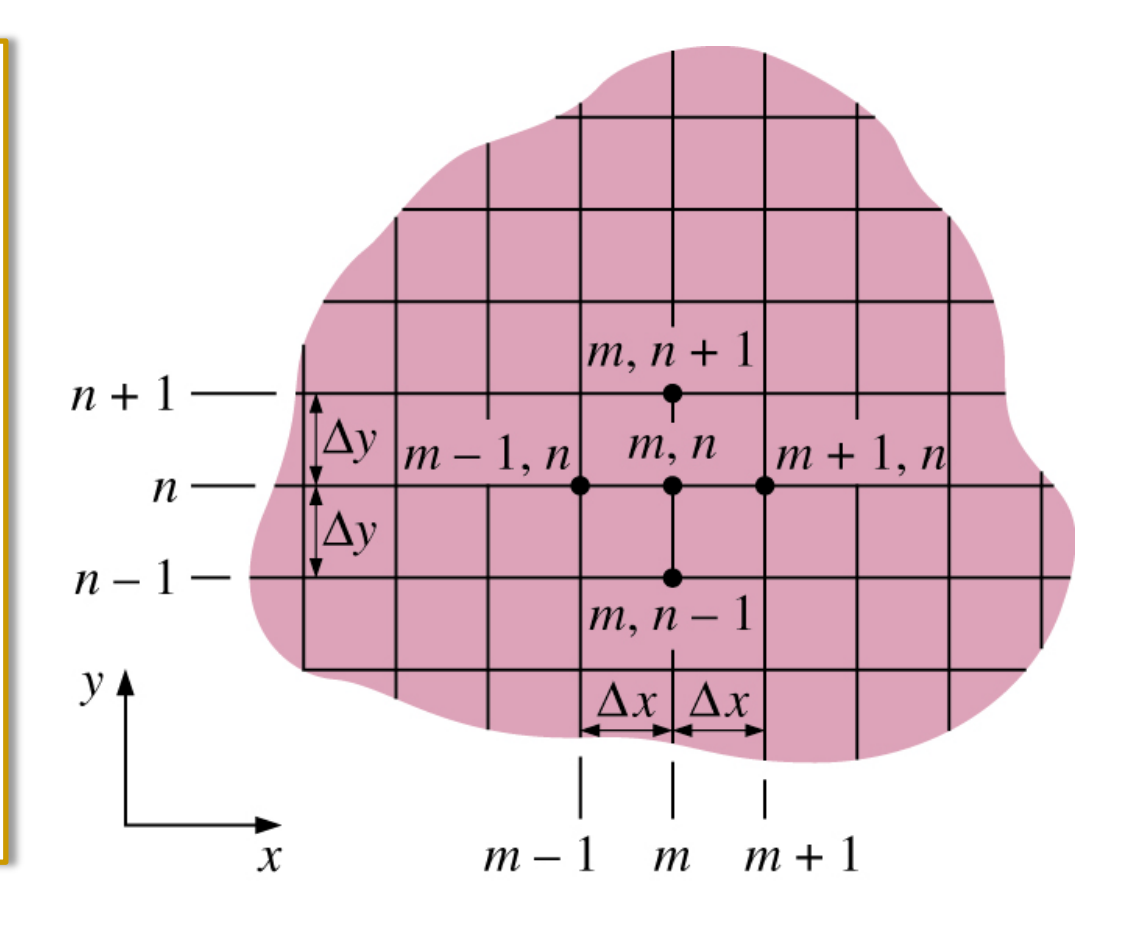

Passa-se agora ao desenvolvimento da formulação de diferenças finitas de condução de calor numa parede plana, através do balanço de energia e a solução das equações dai resultantes. O método de balanço de energia, baseia-se na subdivisão do meio num número suficiente de volumes elementares e na aplicação do balanço de energia a cada um dos elementos.

Pontos nodais e volumes

elementares para a

formulação de diferenças

finitas da condução

unidimensional numa

parede plana.

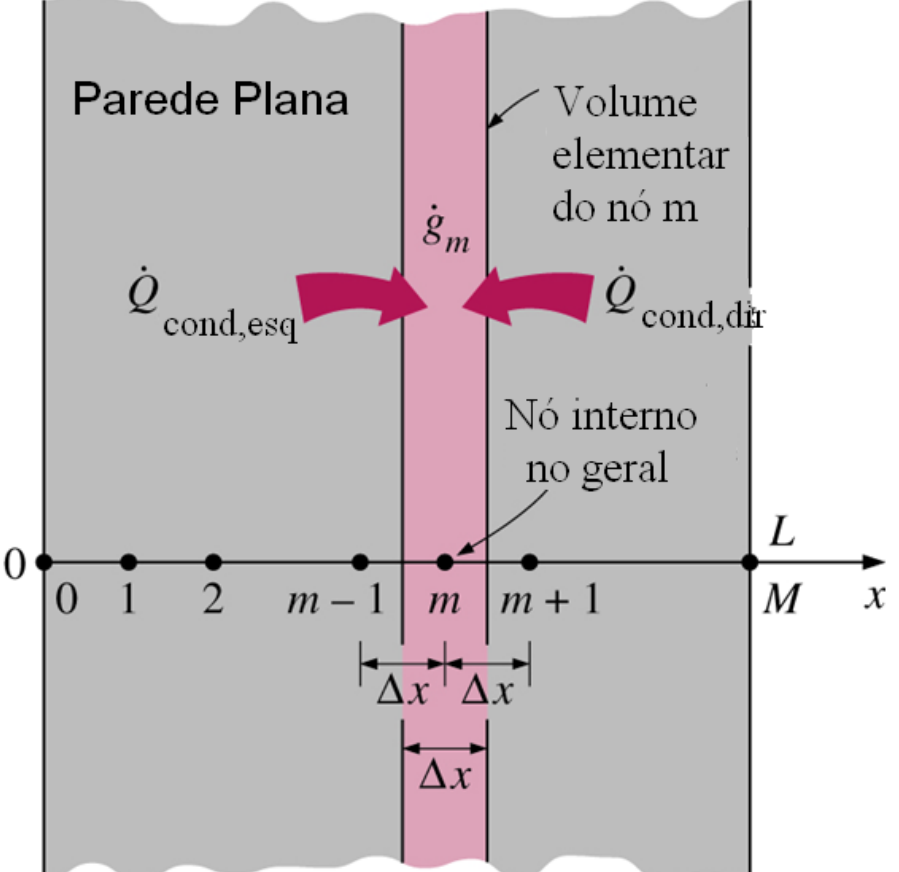

Para obter-se uma equação de diferenças finitas no geral, para os nós interiores, considere-se o elemento representado pelo nó **m** e os dois nós vizinhos **m - 1** e **m + 1**. Assumindo-se que a condução de calor é para dentro do elemento em todas as superfícies, o balanço de energia para o elemento pode ser expresso como:

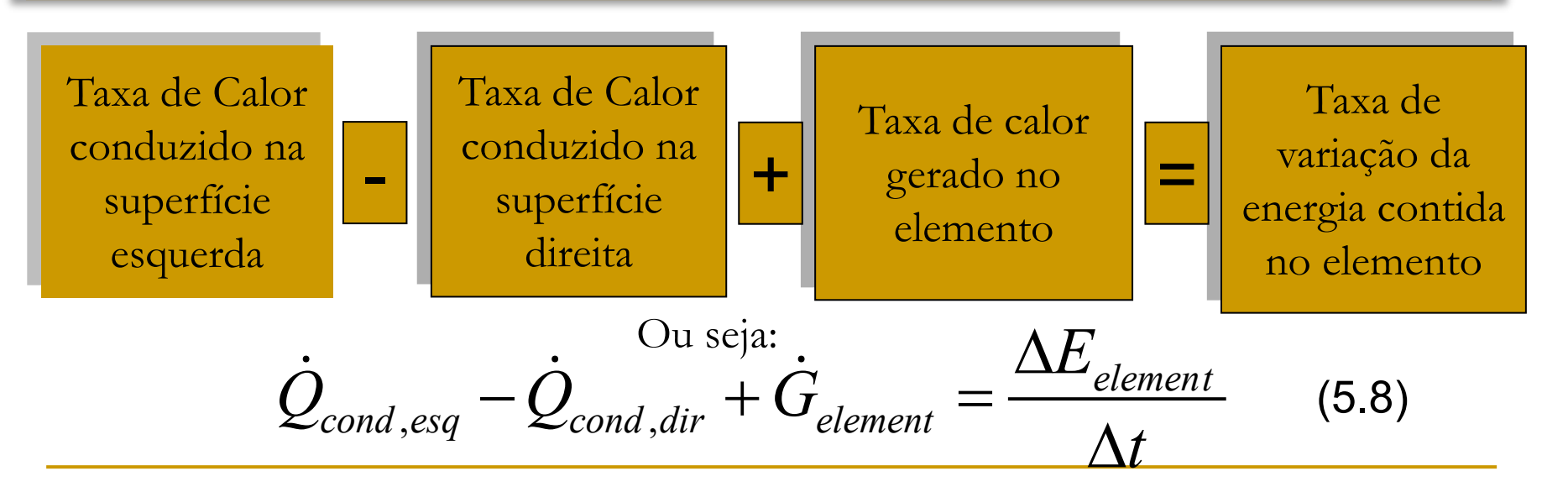

Se o conteúdo energético de um meio (ou parte dele) não alterar-se em condições de equilíbrio e portanto,  $\Delta E$ <sub>elemento</sub> = 0. A taxa de geração de calor dentro do elemento pode ser expressa como:

$$
\dot{G}_{\text{elemento}} = \dot{g}_m V_{\text{elemento}} = \dot{g}_m A \Delta x \tag{5.9}
$$

É de lembrar que quando a temperatura varia linearmente, a taxa constante de condução de calor através de uma parede plana de espessura **L** pode ser expressa como:

$$
Q_{cond} = kA \frac{\Delta T}{L}
$$
 (5.10)

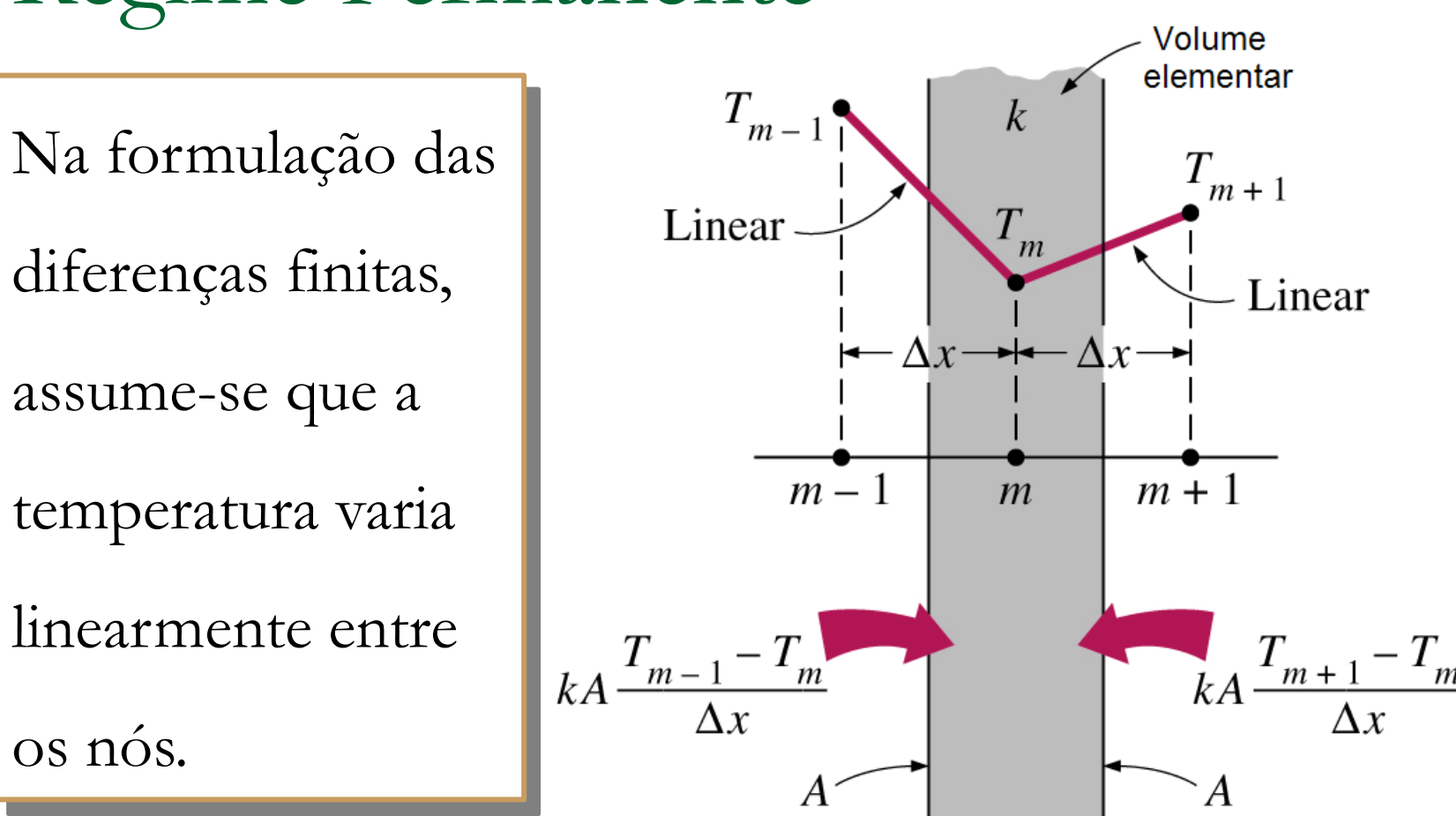

Se a direção da transferência de calor em ambas as superfícies do elemento, for assumida como sendo na direção do nó **m**, a taxa de condução de calor no lado esquerdo e direito das superfícies pode ser expressa como como:

$$
Q_{cond, esq} = kA \frac{T_{m-1} - T_m}{\Delta x} \quad e \quad Q_{cond, dir} = kA \frac{T_{m+1} - T_m}{\Delta x} \tag{5.11}
$$

Substituindo as Equações 5.11 e 5.9 na 5.8 obtem-se:

$$
kA \frac{T_{m-1} - T_m}{\Delta x} + kA \frac{T_{m+1} - T_m}{\Delta x} + g_m A \Delta x = 0
$$
 (5.12)

Que pode ser simplificada para:

$$
\frac{T_{m+1} - 2T_m + T_{m-1}}{\Delta x^2} + \frac{\dot{g}_m}{k} = 0, \qquad m = 1, 2, 3, ..., M - 1 \quad (5.13)
$$

que é idêntica à equação de diferenças finitas obtida anteriormente. Esta equação é aplicável a cada um dos M-1 nós internos, e sua aplicação dá M-1 equações para a determinação das temperaturas nos M+1 nós. As duas equações adicionais necessários para determinar as M+1 temperaturas nodais desconhecidas, são obtidas através da aplicação do balanço de energia aos dois elementos nas fronteiras (a não ser claro, que as temperaturas limites sejam especificadas).

Depois de desenvolvida a equação de diferenças finitas para cada nó interior de uma parede plana que não é aplicável aos nós fronteiriços, pois ela exige a presença de nós em ambos os lados do nó em questão, precisa-se de obter as equações de diferenças finitas separadamente para os nós na fronteira. A melhor maneira de obtê-las é através da aplicação do balanço de energia aos volumes de controle dos nós de fronteira.

A condição de contorno de temperatura especificada é a condição mais simples de lidar com ela. Para uma transferência de calor tridimensional através de uma parede plana de espessura L, as condições de temperatura especificada nos limites esquerdo e direito da superfície podem ser expressas como:

> $T(0) = T_0 = Valor$  especificado  $T(L) = T_M = Valor$  especificado (5.14)

onde  $T_0$  e  $T_M$  são as temperaturas prescritas na superfície em x=0 e x=L, respectivamente. Portanto, as condições de contorno de temperaturas especificadas, são incorporadas atribuindo simplesmente as temperaturas da superfície dadas aos nós de fronteira.

Formulação das condições de temperatura prescrita em diferenças finitas em ambas as faces de uma parede plana.

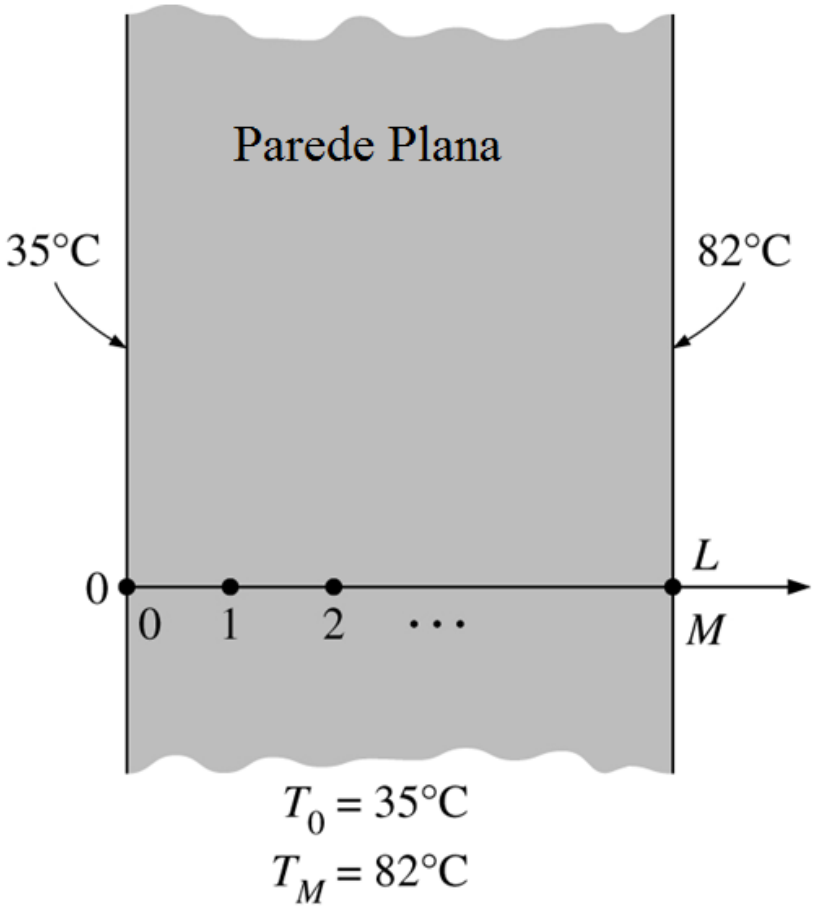

Quando outras condições de fronteira, como o fluxo de calor prescrito, convecção, radiação ou convecção combinada com radiação são especificados na fronteira, a equação de diferenças finitas para o nó fronteiriço é obtida por meio do balanço de energia no volume de controle nessa fronteira. O balanço de energia é expresso como:

$$
\sum_{\text{Today os lados}} Q + G_{\text{elemento}} = 0 \tag{5.15}
$$

Para transferência de calor em regime estacionário

A formulação das diferenças finitas no nó **m=0** (no limite esquerdo onde x=0) de uma parede plana de espessura **L** durante a condução de calor unidimensional em regime estacionário pode ser expressa como:

$$
Q_{\text{superficie esquerda}} + kA \frac{T_1 - T_0}{\Delta x} + g_0 \left( A \frac{\Delta x}{2} \right) = 0 \tag{5.16}
$$

onde AΔx/2 é o volume do volume elementar (note-se que o elemento de fronteira tem metade da espessura),  $g_0$  é a taxa de geração de calor por unidade de volume (em  $W/m^3$ ) em  $x = 0$ , e A é a área de transferência de calor, que é constante para uma parede plana.

 $\overline{2}$ Esquema para a formulação de  $\dot{g}_0$ diferenças finitas  $Q_{\text{sup.~esquerda}}$ de um nó de  $\overline{0}$ fronteira esquerdo 0 de uma parede plana.

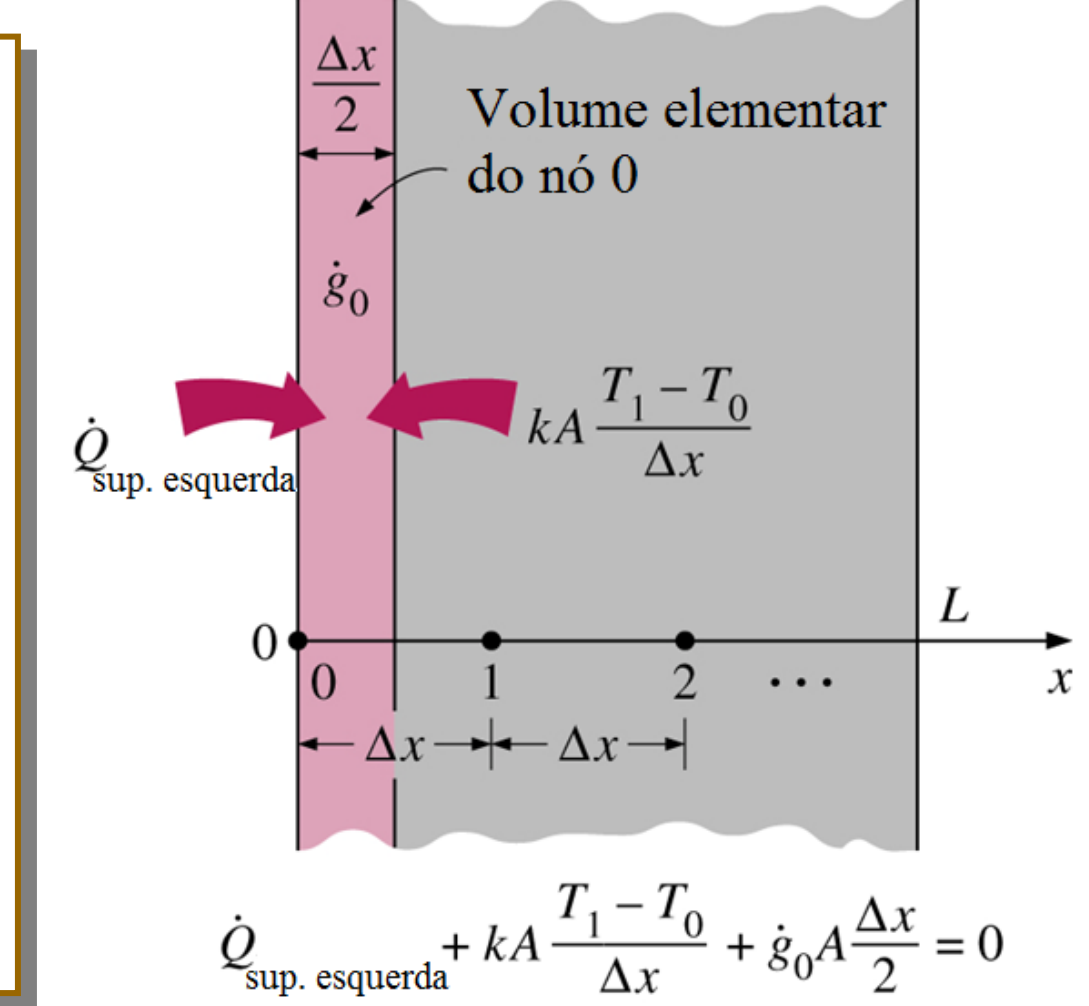

A equação de diferenças finitas para diferentes condições de contorno pode ser obtida da Equação 5.16, bastando para tal substituir Q<sub>superfície esquerda</sub> pela expressão adequada. Em seguida isso é feito para várias condições de contorno na fronteira esquerda.

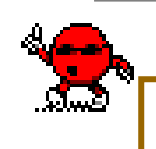

#### *Condição de Fluxo de Calor Prescrito*

$$
q_o A + kA \frac{T_1 - T_0}{\Delta x} + g_0 \left( A \frac{\Delta x}{2} \right) = 0
$$

*Caso especial Fronteira isolada (* $q_0=0$ *)* 

$$
kA \frac{T_1 - T_0}{\Delta x} + g_0 \left( A \frac{\Delta x}{2} \right) = 0 \tag{5.18}
$$

(5.17)

*Convecção como condição de contorno*

$$
hA(T_{\infty}-T_0) + kA \frac{T_1 - T_0}{\Delta x} + g_0 \left(A \frac{\Delta x}{2}\right) = 0
$$
 (5.19)

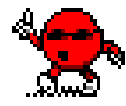

*Radiação como condição de contorno*

$$
\varepsilon \sigma A \left( T_{\sup}^4 - T_0^4 \right) + kA \frac{T_1 - T_0}{\Delta x} + g_0 \left( A \frac{\Delta x}{2} \right) = 0 \tag{5.20}
$$

*Convecção e Radiação como condições de contorno*

$$
hA(T_{\infty}-T_0) + \varepsilon \sigma A(T_{\infty}^4 - T_0^4) + kA \frac{T_1 - T_0}{\Delta x} + g_0 \left(A \frac{\Delta x}{2}\right) = 0 \quad (5.21)
$$

$$
h_{\text{combinado}} A \left( T_{\infty} - T_0 \right) + k A \frac{T_1 - T_0}{\Delta x} + g_0 \left( A \frac{\Delta x}{2} \right) = 0 \tag{5.22}
$$

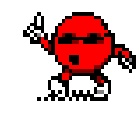

ou

*Convecção, Radiação e Fluxo prescrito como condições de contorno*

$$
q_0 A + hA \left( T_\infty - T_0 \right) + \varepsilon \sigma A \left( T_\infty^4 - T_0^4 \right) + kA \frac{T_1 - T_0}{\Delta x} + g_0 \left( A \frac{\Delta x}{2} \right) = 0 \quad (5.23)
$$

## 5.2 Condução Unidimensional em Regime

#### Permanente

Esquema para a formulação de diferenças finitas com convecção e radiação combinadas como condição de contorno no lado esquerdo de uma parede plana.

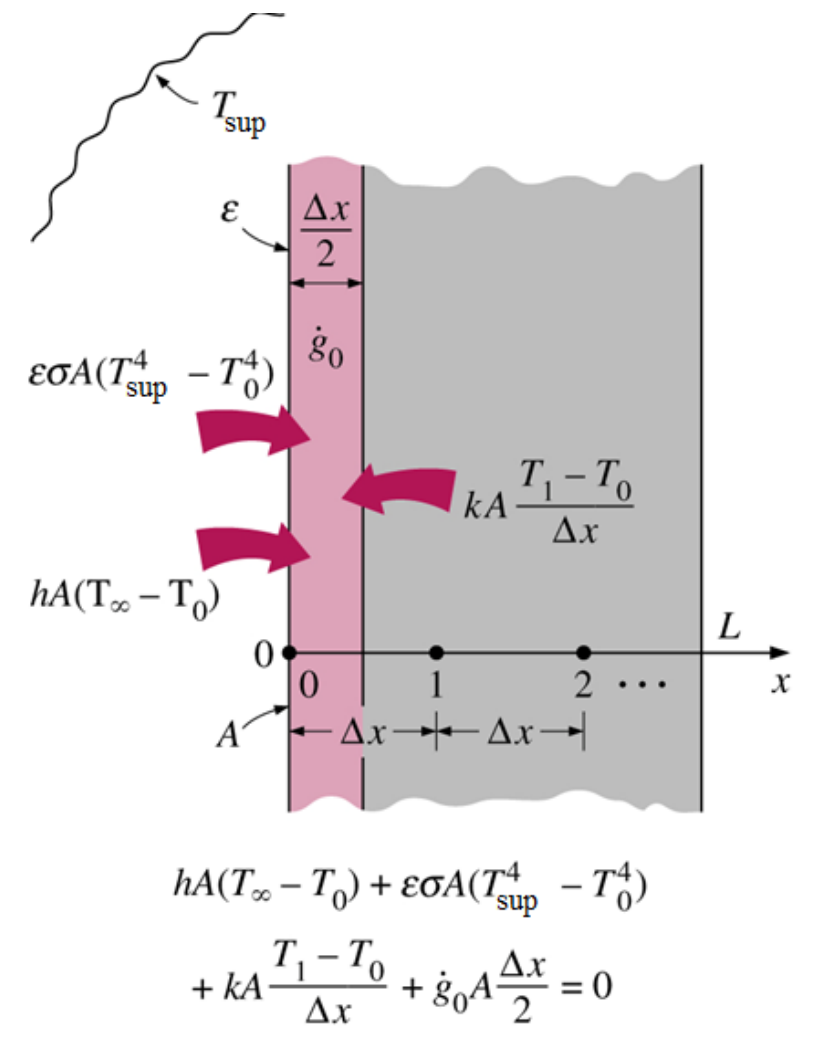

Muitos problemas de transferência de calor encontrados na prática, podem ser aproximados a problemas unidimensionais, mas isso nem sempre é possível. As vezes, é necessário considerar-se a transferência de calor em outras direcções, quando a variação da temperatura nessas outras direcções é significativa. Considera-se agora a formulação numérica e solução de problemas de condução de calor bidimensional estacionária em coordenadas rectangulares usando o método de diferenças finitas. A abordagem apresentada pode ser estendida para casos tridimensionais.

Malha para a formulação de diferenças finitas de condução de calor bidimensional em coordenadas retangulares.

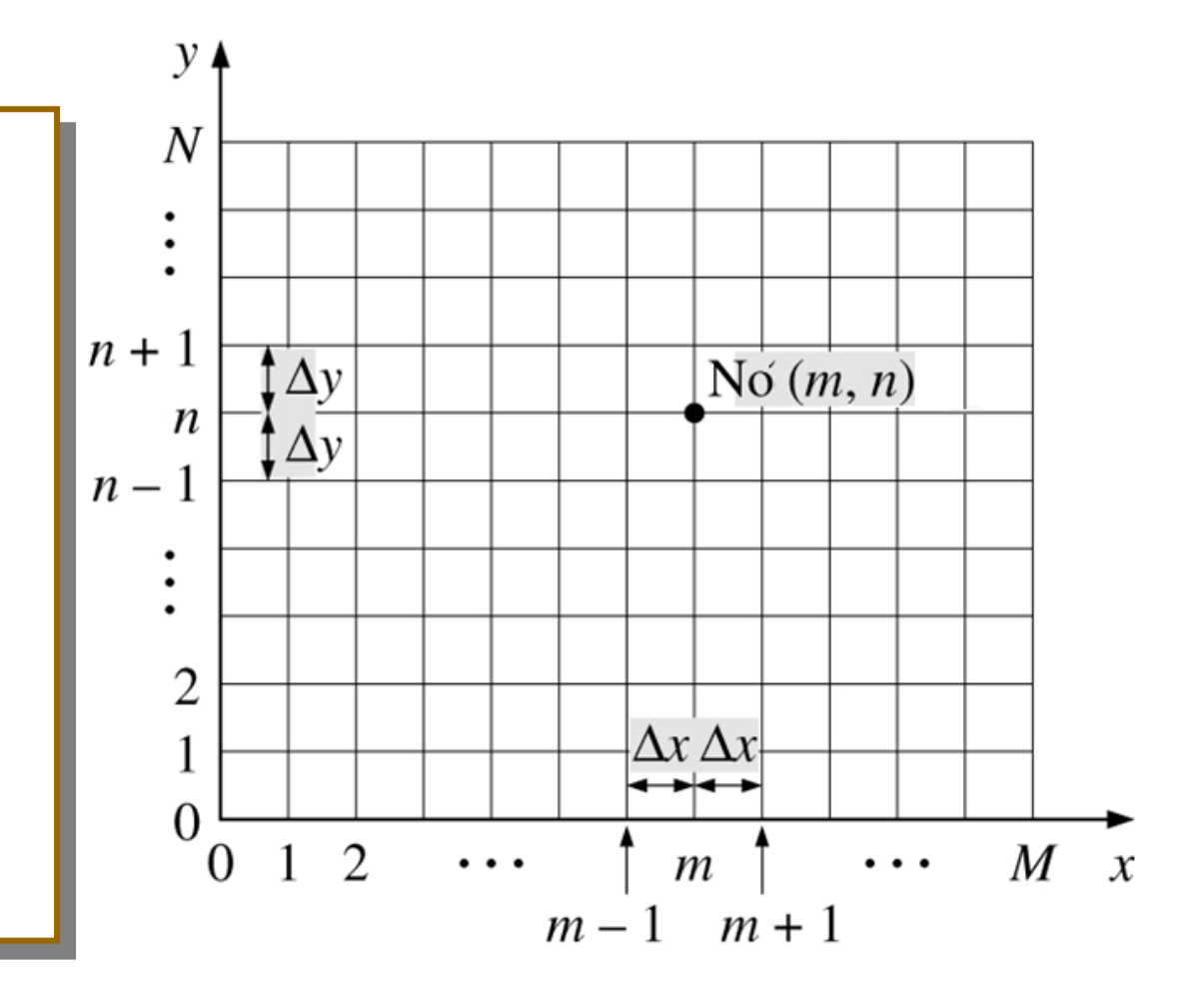

Considere-se um volume elementar do tamanho **Δx·Δy·1** centrado num nó geral interior **(m,n)** numa região em que o calor é gerado a uma taxa **g** e a condutividade térmica **k** é constante. Assume-se que a direcção de condução de calor em todas as superfícies é para o nó em consideração, o balanço de energia no volume elementar pode ser expresso como:

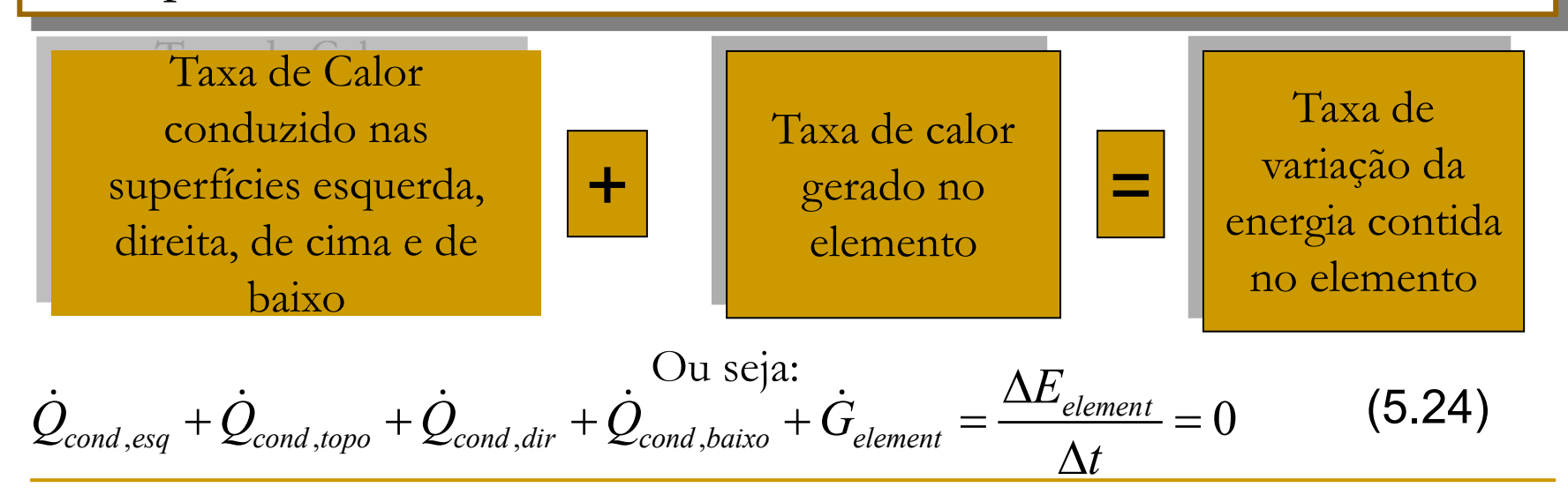

Volume elementar de um nó interior no geral (m,n), para a condução bidimensional em coordenadas retangulares.

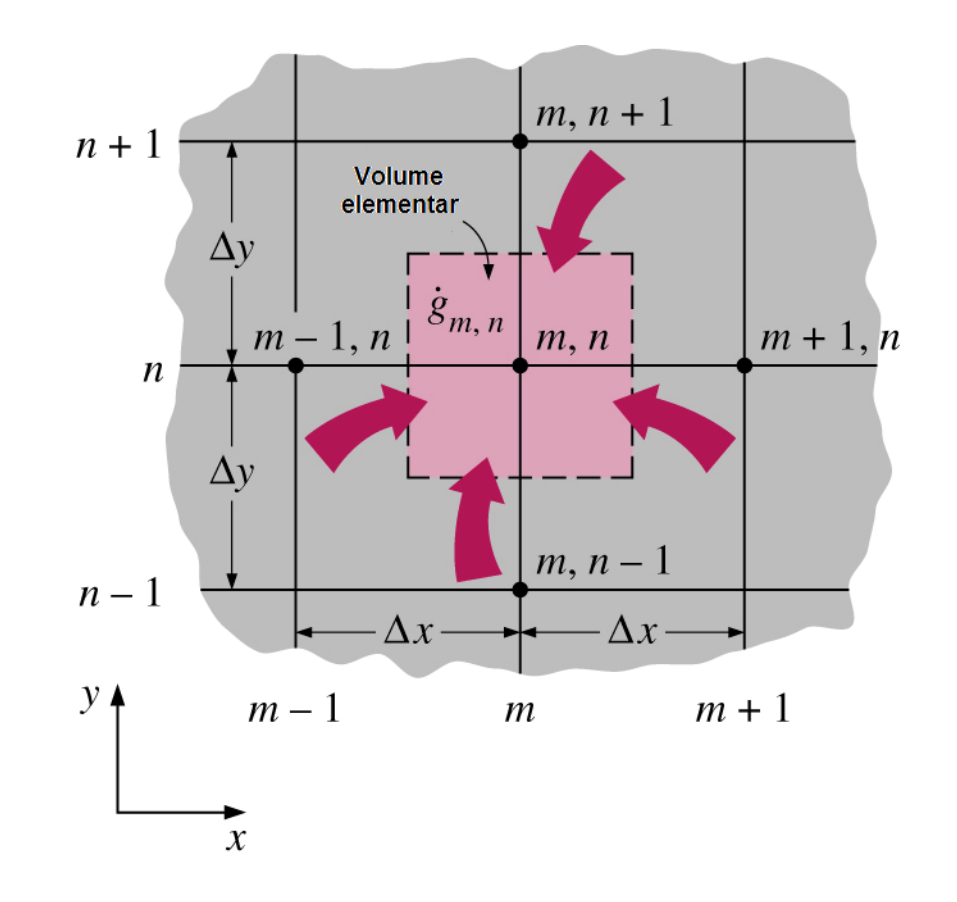

Assumindo-se que as temperaturas entre os nós adjacentes varia de forma linear e observando que a área de transferência de calor é **Ax=Δy x 1= Δy** na direcção **x**  e **Ay=Δx x 1=Δx** na direcção **y**, a equação de balanço de energia torna-se:

$$
k\Delta y \frac{T_{m-1,n} - T_{m,n}}{\Delta x} + k\Delta x \frac{T_{m,n+1} - T_{m,n}}{\Delta y} + k\Delta y \frac{T_{m+1,n} - T_{m,n}}{\Delta x}
$$
  
+
$$
k\Delta x \frac{T_{m,n-1} - T_{m,n}}{\Delta y} + g_{m,n} \Delta x \Delta y = 0
$$
 (5.25)

Dividindo cada termo por Δy x Δy obtém-se:

$$
\frac{T_{m-1,n} - 2T_{m,n} + T_{m+1,n}}{\Delta x^2} + \frac{T_{m,n-1} - 2T_{m,n} + T_{m,n+1}}{\Delta y^2} + \frac{g_{m,n}}{k} = 0
$$
 (5.26)  
Para m=1,2,3,...M-1 e n=1,2,3,...N-1

Na análise de diferenças finitas é normal usar-se uma malha quadrada para simplificar, (excepto quando as magnitudes de temperatura da direcção dos eixos x e y são muito diferentes) dai Δy e Δy são tomados iguais. Dai  $\Delta y = \Delta x = 1$  então a Equação 5.26 simplifica-se em:

$$
T_{m-1,n} + T_{m+1,n} + T_{m,n+1} + T_{m,n-1} - 4T_{m,n} + \frac{g_{m,n}l^2}{k} = 0
$$
 (5.27)

Esta é a formulação de diferenças finitas para um nó interior que se obtém pela soma das temperaturas dos quatro nós vizinhos ao nó, subtraindo quatro vezes a temperatura do nó em referencia e somando o termo de também se pode expressar da seguinte forma de fácil memorização.

$$
T_{esquerda} + T_{topo} + T_{direita} + T_{baixo} - 4T_{nó} + \frac{g_{nó}l^2}{k} = 0
$$
 (5.28)

Apresentam-se em seguida algumas das equações mais utilizadas para a solução de problemas bidimensionais em regime permanente.
*Caso1 - Nó interior*

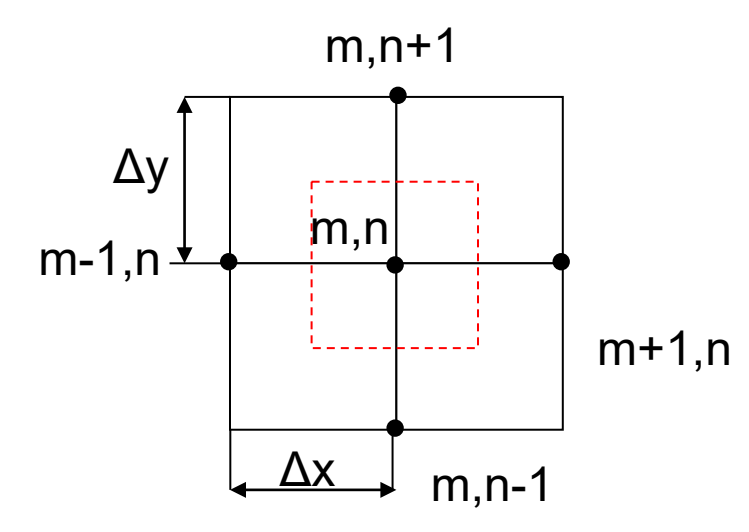

$$
T_{m,n+1} + T_{m,n-1} + T_{m+1,n} + T_{m-1,n} - 4T_{m,n} = 0
$$
\n
$$
m+1,n
$$
\n
$$
\times
$$
\n
$$
m,n-1
$$

*Caso2 - Nó num vértice interior com convecção*

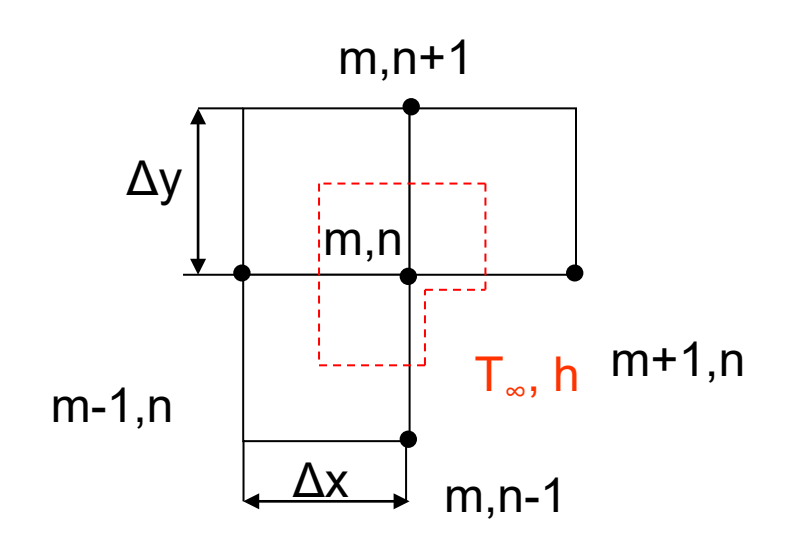

$$
2(T_{m-1,n} + T_{m,n+1}) + (T_{m+1,n} + T_{m,n-1}) + 2\frac{h\Delta x}{k}T_{\infty} - 2\left(3 + \frac{h\Delta x}{k}\right)T_{m,n} = 0
$$

*Caso 3 - Nó numa superfície plana com convecção*

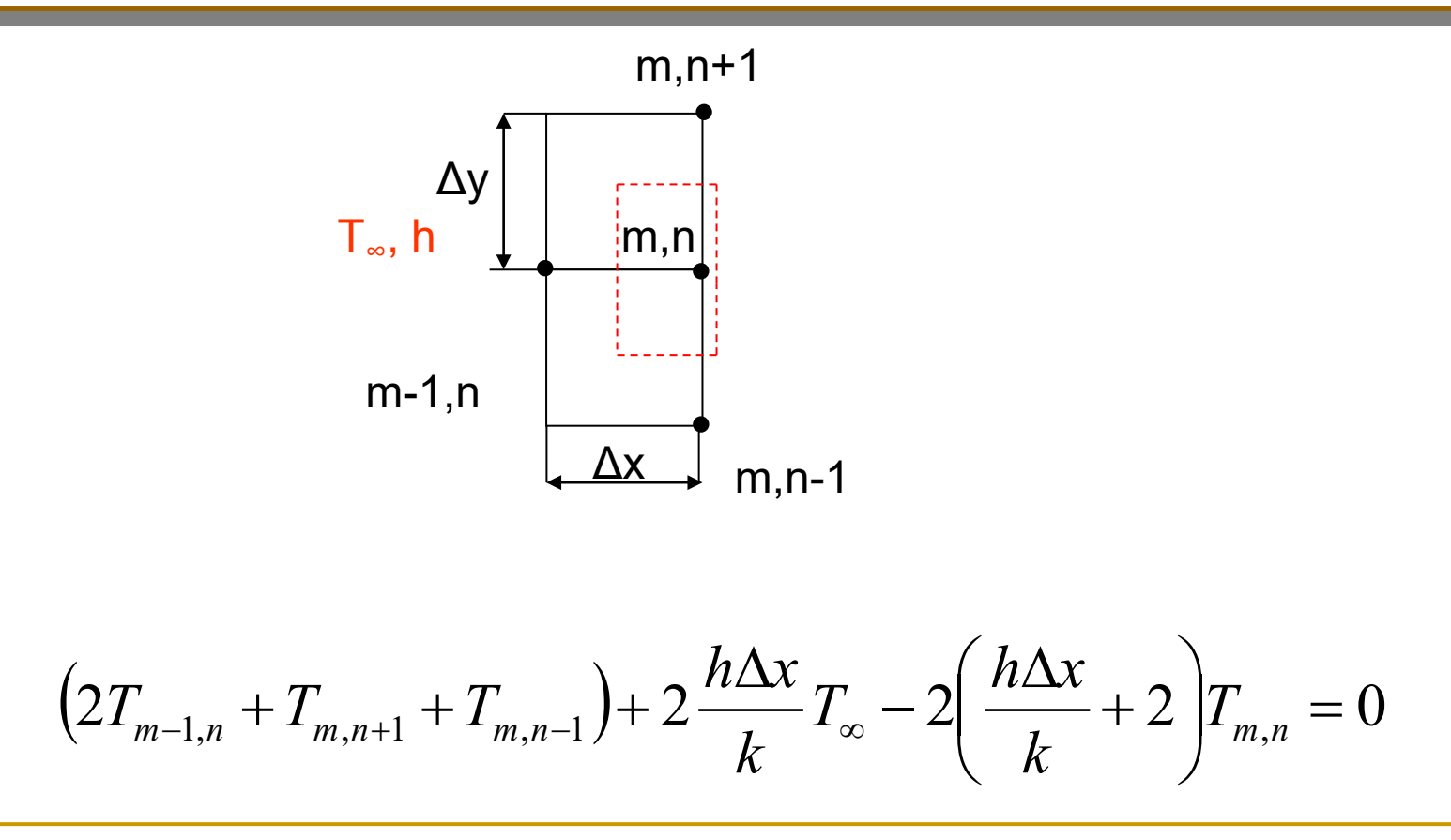

*Caso 4 - Nó num vértice externo com convecção*

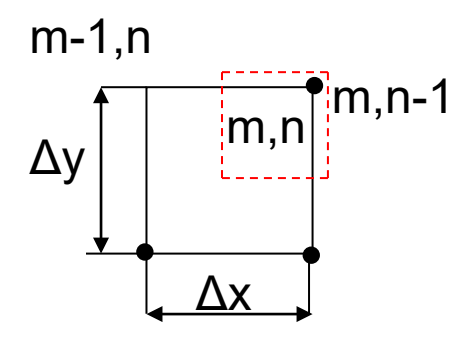

$$
\left(T_{m,n-1} + T_{m-1,n}\right) + 2\frac{h\Delta x}{k}T_{\infty} - 2\left(\frac{h\Delta x}{k} + 1\right)T_{m,n} = 0
$$

#### *Caso 5 - Nó numa superfície plana com um fluxo de calor uniforme*

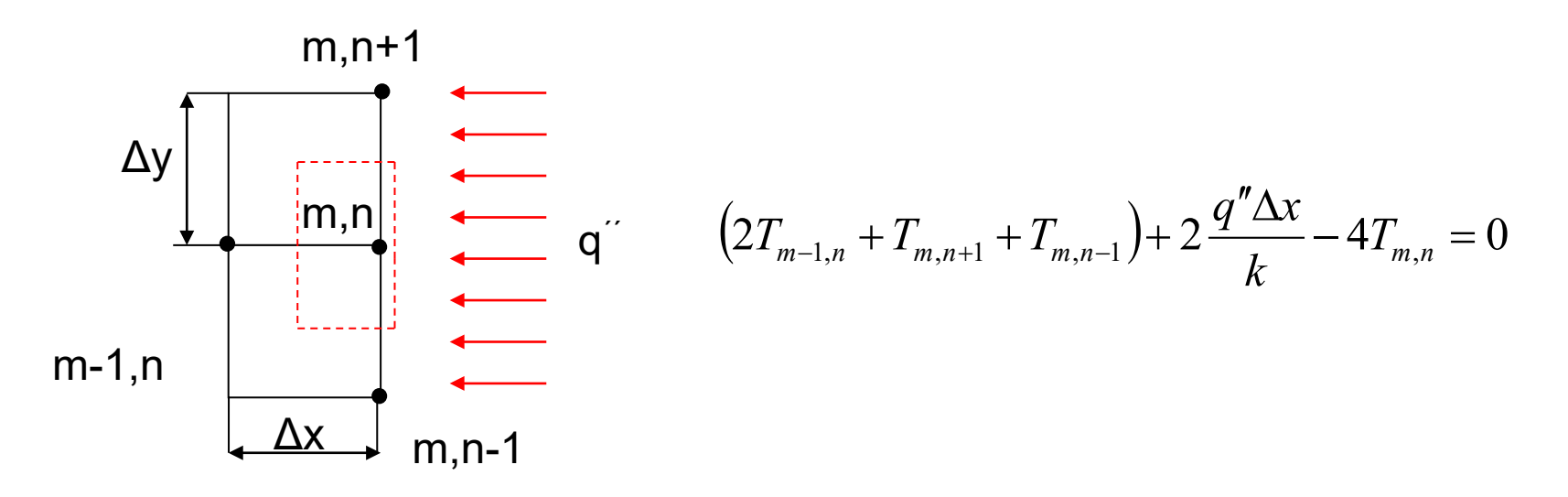

A formulação de diferenças finitas de nós na fronteira de problemas bi ou tri dimensionais é similar ao dos problemas unidimensionais. A região é dividida em nós, formando volumes elementares ao redor dos mesmos e um balanço energético é feito para cada nó de fronteira.

Para a transferência de calor em regime estacionário, a equação básica que se deve ter em mente quando se estiver a fazer o balanço de energia num volume elementar é:

$$
\sum_{\text{Today os lados}} Q + gV_{\text{elemento}} = 0
$$

(5.29)

Se o problema for uni, bi, ou tridimensional

Em problemas com geometrias simples, pode-se preencher toda a região, usando elementos de volume simples, como as faixas de uma parede plana ou elementos retangulares de duas dimensões de condução numa região rectangular. Também pode-se usar elementos de casca cilíndrica ou esférica, para cobrir totalmente um corpo cilíndrico e esférico. No entanto, muitas geometrias encontradas na prática, tais como as pás de turbinas ou os blocos de motor, não têm formas simples e é difícil preencher as geometrias com essas fronteiras irregulares através de volumes elementares simples.

Uma maneira prática de lidar com geometrias irregulares é substitui-las por uma série de volumes elementares simples, como se mostra na figura.

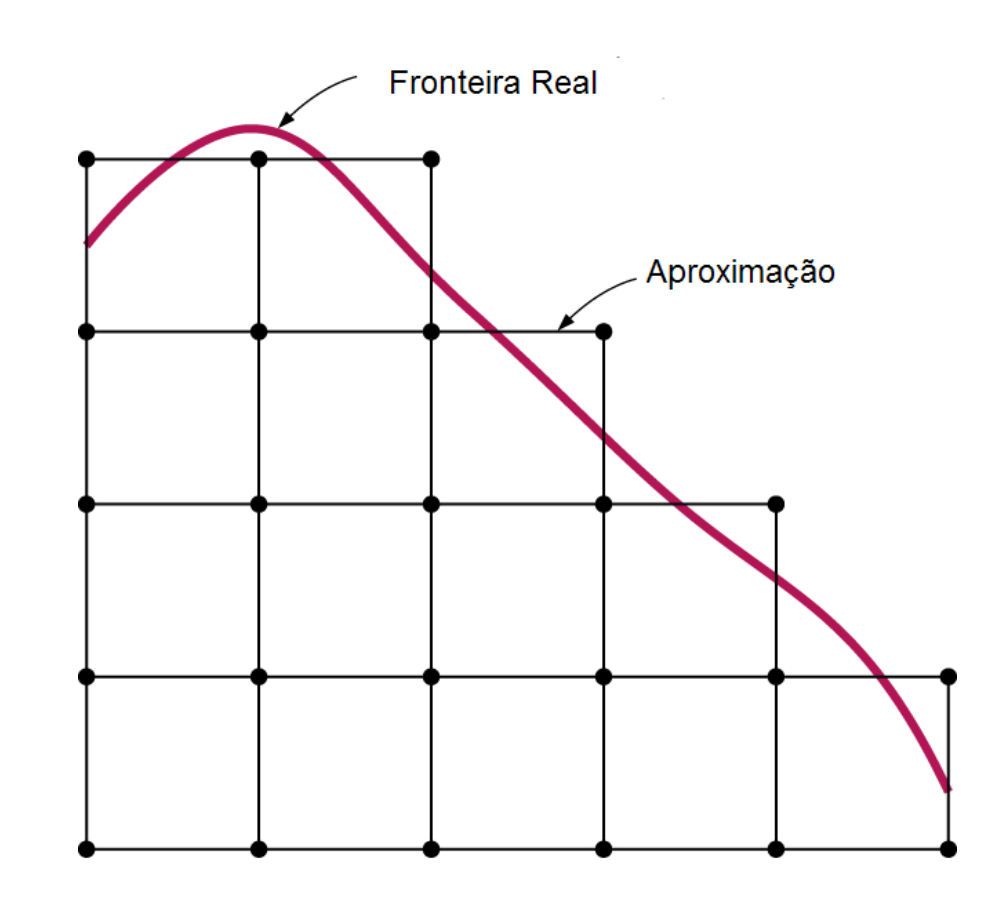

Em problemas de regime transiente há variação da temperatura com o tempo, bem como no espaço e, portanto, a solução de diferenças finitas de problemas em regime transiente, requer a discretização no tempo, além da discretização no espaço. Isto é feito selecionando um intervalo de tempo adequado **Δt** e resolvendo as temperaturas nodais desconhecidos repetidamente para cada **Δt**, até que a solução no tempo desejado seja obtida. Em problemas de regime transiente o sobrescrito i é usado

como índice ou contador de intervalos de tempo,  $i = 0$ corresponde à condição inicial.

Os nós e os volumes elementares, em problemas de regime transiente, são selecionados como no caso do regime estacionário e novamente assume-se que toda a transferência de calor é feita para o elemento. Por conveniência, o balanço de energia num volume elementar, durante um intervalo de tempo **Δt**, pode ser expresso como:

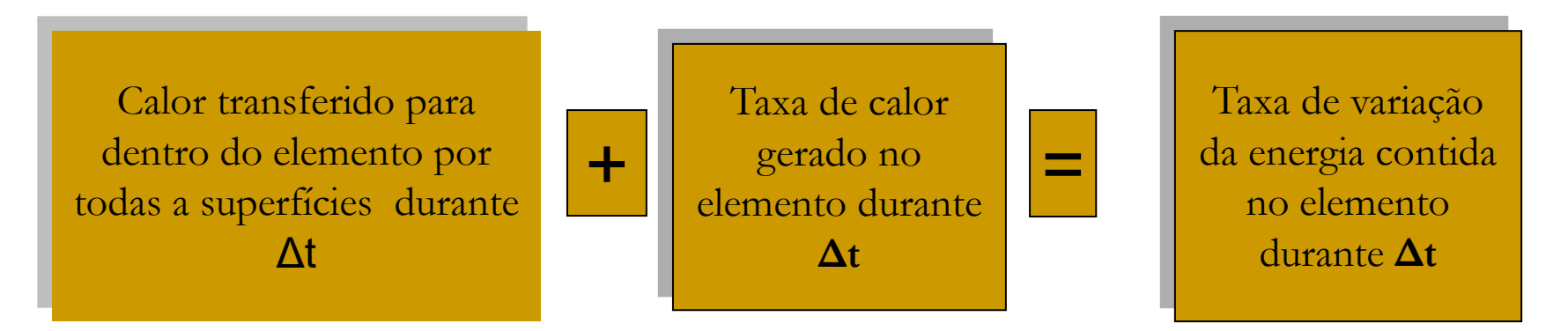

#### Ou seja:

$$
\Delta t \times \sum_{\text{Tools of } \text{s is lados}} Q + \Delta t \times gV_{\text{elemento}} = E_{\text{elemento}}
$$
(5.30)

onde a taxa de transferência de calor **Q**, consiste normalmente na condução para os nós internos, mas pode envolver tambem fluxo de calor por convecção e radiação para os nós de fronteira.  $\hat{E}$  de notar que  $\mathbf{E}_{\text{elemento}} = \mathbf{m} \mathbf{C} \Delta \mathbf{T} = \mathbf{e} \mathbf{V}_{\text{elemento}} \mathbf{C} \Delta \mathbf{T}$ , onde  $\mathbf{e} \in \mathbf{a}$ massa específica e **C** o calor específico do elemento.

Dividindo a relação anterior por **Δt** obtém-se:

$$
\sum_{\text{Today os lados}} Q + gV_{\text{elemento}} = \frac{E_{\text{elemento}}}{\Delta t} = \rho V_{\text{elemento}} C \frac{\Delta T}{\Delta t}
$$
 (5.31)

ou, para qualquer nó **m** no meio e seu volume elementar:

$$
\sum_{\text{Today os las dados}} Q + G_{\text{elemento}} = \rho V_{\text{elemento}} C \frac{T_{m}^{i+1} - T_{m}^{i}}{\Delta t}
$$
 (5.32)

onde  $T_{m}^{i}$  e  $T_{m}^{i+1}$  são as temperaturas do nó m no tempo t<sub>i</sub>=i $\Delta$ t e t<sub>i+1</sub>=(i+1)  $\Delta$ t, respectivamente e T<sup>i+1</sup><sub>m</sub> - T<sup>i</sup><sub>m</sub> representam a variação da temperatura do nó durante o intervalo de tempo  $\Delta t$  entre o passo de tempo i e i+1.

As temperaturas nodais em problemas em regime transiente normalmente alteram-se a cada intervalo de tempo, e existe sempre a interrogação se deve-se usar temperaturas no passo de tempo anterior **i** ou no novo passo de tempo **i+1** nos termos do lado esquerdo da Equação 5.32. Ambas são abordagens razoáveis e usadas na prática. A abordagem de diferenças finitas é chamada **método explícito** no primeiro caso e **método implícito** no segundo caso.

$$
\begin{array}{|l|l|}\n\hline\n\text{Método explicit} & \sum_{\text{Todos os lados}} Q^i + G_{\text{elemento}}^i = \rho V_{\text{elemento}} C \frac{T_m^{i+1} - T_m^i}{\Delta t} \quad (5.33) \\
\hline\n\text{Método implicit} & \sum_{\text{Todos os lados}} Q^{i+1} + G_{\text{elemento}}^{i+1} = \rho V_{\text{elemento}} C \frac{T_m^{i+1} - T_m^i}{\Delta t} \quad (5.34)\n\hline\n\end{array}
$$

Considere a condução de calor bidimensional em regime transiente numa parede plana de espessura **L**, com geração de calor **g(x,t)**, que pode variar no tempo e no espaço e com a condutividade **k** constante com uma malha **Δx=L/M** e nós 0, 1 , 2. . . , M na direcção x, como mostrado na figura. A formulação de diferenças finitas em regime transiente para um nó interior fica:

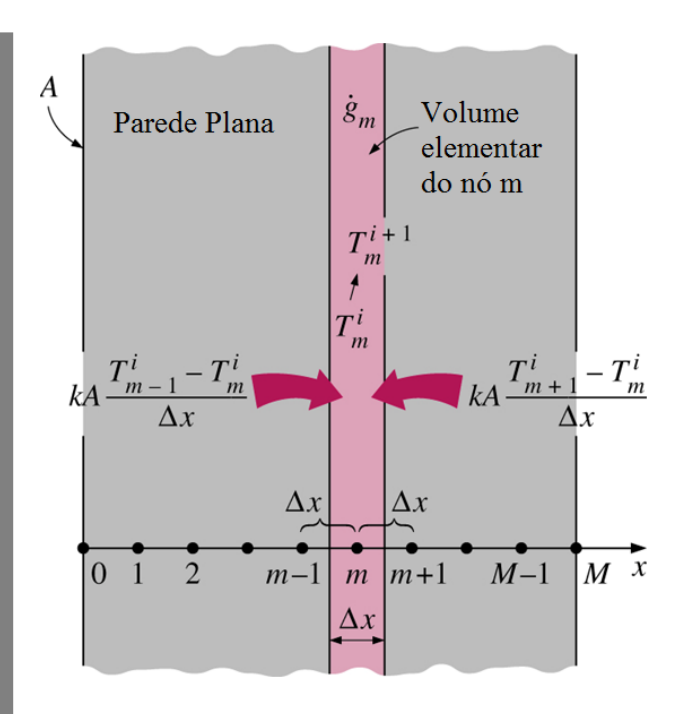

$$
kA \frac{T_{m-1} - T_m}{\Delta x} + kA \frac{T_{m+1} - T_m}{\Delta x} + g_m A \Delta x = \rho A \Delta x C \frac{T_m^{i+1} - T_m^i}{\Delta t}
$$

(5.35)

Cancelando a área A da superfície e multiplicando por  $\Delta x/k$ , simplifica-se em:

$$
T_{m-1} - 2T_m + T_{m+1} + \frac{g_m \Delta x^2}{k} = \frac{\Delta x^2}{\alpha \Delta t} \left( T_m^{i+1} - T_m^i \right)
$$
(5.36)

Onde α=k/ρC é a difusibilidade térmica do material da parede. Definamos a malha adimensional do número de Fourier como:

$$
\tau = \frac{\alpha \Delta t}{\Delta x^2} \tag{5.37}
$$

Então a Equação 5.36 transforma-se em:

$$
T_{m-1} - 2T_m + T_{m+1} + \frac{g_m \Delta x^2}{k} = \frac{\left(T_m^{i+1} - T_m^i\right)}{\tau}
$$
(5.38)

Note que o lado esquerdo desta equação é simplesmente a formulação de diferenças finitas do problema para o caso estacionário. Isto não é surpreendente uma vez que a formulação reduz-se para o regime estacionário no caso em que T<sup>i+1</sup><sub>m</sub> =  $T^i_{\;m}.$ 

Obtem-se a formulação explícita de diferenças finitas, expressando o lado esquerdo da Equação 5.36 no passo de tempo **i** como:

$$
T_{m-1}^{i} - 2T_{m}^{i} + T_{m+1}^{i} + \frac{g_{m}^{i} \Delta x^{2}}{k} = \frac{T_{m}^{i+1} - T_{m}^{i}}{\tau}
$$
(5.39)

Esta equação pode ser resolvida explicitamente para a nova temperatura T<sup>i+1</sup><sub>m</sub> (e, portanto, o método explícito) obtendo-se:

$$
T_m^{i+1} = \tau \left( T_{m-1}^i + T_{m+1}^i \right) + \left( 1 - 2\tau \right) T_m^i + \tau \frac{g_m^i \Delta x^2}{k} \tag{5.40}
$$

Para todos os nós internos m=1,2,3,…M-1 na parede plana

Expressando a parte esquerda da Equação 5.36 no tempo **i+1** em vez do tempo **i** obtém-se a formulação do método implícito

$$
T_{m-1}^{i+1} - 2T_m^{i+1} + T_{m+1}^{i+1} + \frac{g_m^{i+1} \Delta x^2}{k} = \frac{T_m^{i+1} - T_m^i}{\tau}
$$
 (5.41)  
Que pode ser rearranjado resultado em:  

$$
\tau T_{m-1}^{i+1} - (1 + 2\tau) T_m^{i+1} + \tau T_{m+1}^{i+1} + \tau \frac{g_m^{i+1} \Delta x^2}{k} + T_m^i = 0
$$
 (5.42)

A aplicação de uma formulação explícita ou implícita para cada um dos M-1 nós interiores dá M-1 equações. As duas restantes equações são obtidas aplicando o mesmo método para os dois nós de fronteira a menos, que as temperaturas limites sejam especificados como constantes (invariantes com o tempo)

Por exemplo, a formulação da condição de contorno de convecção na fronteira esquerda (nó 0) para o caso explícito pode ser expressa como:

$$
hA\left(T_{\infty}-T_{0}^{i}\right)+kA\frac{T_{1}^{i}-T_{0}^{i}}{\Delta x}+g_{0}^{i}\left(A\frac{\Delta x}{2}\right)=\rho A\frac{\Delta x}{2}C\frac{T_{0}^{i+1}-T_{0}^{i}}{\Delta t}\qquad(5.43)
$$

Que se simplifica para:

$$
T_0^{i+1} = \left(1 - 2\tau - 2\tau \frac{h\Delta x}{k}\right) T_0^i + 2\tau T_1^i + 2\tau \frac{h\Delta x}{k} T_\infty + \tau \frac{g_0^i \Delta x^2}{k}
$$
 (5.44)

Se o passo de tempo **Δt** não é suficientemente pequeno, as soluções obtidas pelo método explícito podem oscilar descontroladamente e divergir da solução real. Para evitar tais oscilações divergentes nas temperaturas nodais, o valor de **Δt** deve ser mantido abaixo de um certo limite máximo estabelecido pelo **critério de estabilidade**.

O critério de estabilidade para nós internos em problemas de transferência de calor unidimensionais em coordenadas rectangulares é dado por:

$$
\tau = \frac{\alpha \Delta t}{\Delta x^2} \le \frac{1}{2}
$$

Considere-se uma região retangular em que a condução de calor é significativa nas direções **x** e **y**, e considere-se a espessura **Δz = 1** na direção **z**. O calor pode ser gerado no meio a uma taxa de **g(x, y, t)**, que pode variar com o tempo e posição, com a a condutividade térmica do meio **k** assumida constante. Dividindo-se o plano da região numa malha retangular de pontos nodais espaçadas **Δx** e **Δy** nas direções **x** e **y** respectivamente, e considere-se um nó geral interior (m, n), cujas coordenadas são x =  $m\Delta X eY = n\Delta y$ .

A formulação transiente de diferenças finitas para um nó interior em geral pode ser expressa como:

$$
k\Delta y \frac{T_{m-1,n} - T_{m,n}}{\Delta x} + k\Delta x \frac{T_{m,n+1} - T_{m,n}}{\Delta y} + k\Delta y \frac{T_{m+1,n} - T_{m,n}}{\Delta x}
$$
  
+  $k\Delta x \frac{T_{m,n-1} - T_{m,n}}{\Delta y} + g_{m,n} \Delta x \Delta y = \rho \Delta x \Delta y C \frac{T_{m}^{i+1} - T_{m}^{i}}{\Delta t}$  (5.46)

Utilizando-se uma malha quadrada **Δx=Δy=l** e dividindo cada termo da expressão por **k**, após a simplificação obtém-se:

$$
T_{m-1,n} + T_{m+1,n} + T_{m,n+1} + T_{m,n-1} - 4T_{m,n} + \frac{g_{m,n}l^2}{k} = \frac{T_m^{i+1} - T_m^i}{\tau}
$$
 (5.47)

Onde  $\alpha = k/\rho C$  é a difusividade térmica do material e τ=  $\alpha \Delta t / 12$  é o número adimensional da malha de Fourier. Também se pode expressar em termos das temperaturas dos nós vizinhos pela seguinte formula fácil de memorizar:

$$
T_{esquerda} + T_{topo} + T_{direita} + T_{baixo} - 4T_{n\acute{o}} + \frac{g_{n\acute{o}}l^2}{k} = \frac{T_{n\acute{o}}^{i+1} - T_{n\acute{o}}^i}{\tau}
$$
 (5.48)

Obtém-se a formulação explícita de diferenças finitas, expressando o lado esquerdo no passo de tempo i como:

$$
T_{esquerda}^{i} + T_{topo}^{i} + T_{direita}^{i} + T_{baixo}^{i} - 4T_{no}^{i} + \frac{g_{no}^{i}l^{2}}{k} = \frac{T_{no}^{i+1} - T_{no}^{i}}{\tau}
$$
(5.49)

Expressando o lado esquerdo na etapa de tempo i + 1 em vez de i obtémse a formulação implícita. Esta equação pode ser resolvida explicitamente para a nova temperatura  $\mathrm{T_{n\acute{o}}}^{\mathrm{i+1}}$  para se obter:

$$
T_{n\acute{o}}^{i+1} = \tau \Big( T_{esquerda}^{i} + T_{topo}^{i} + T_{direita}^{i} + T_{baixo}^{i} \Big) + (1 - 4\tau) T_{n\acute{o}}^{i} + \tau \frac{g_{n\acute{o}}^{i}l^{2}}{k} \qquad (5.50)
$$

Para todos os nós internos (m,n) onde m=1,2,3,…M-1 e n=1,2,3,…N-1 no meio

O critério de estabilidade requer que o coeficiente de  $T_m^i$  na expressão  ${\bf T_m}^{\rm i+1}$ deva ser maior ou igual a zero para todos os nós, é igualmente válida para os casos bi ou tri dimensionais e limita severamente o tamanho do passo de tempo **Δt** que pode ser usado no método explícito. Para nós internos de transferência de calor bidimensional em coordenadas retangulares o critério de estabilidade é dado por:

$$
\tau = \frac{\alpha \Delta t}{l^2} \le \frac{1}{4} \tag{5.51}
$$

Apresentam-se em seguida algumas das equações mais utilizadas para a solução de problemas bidimensionais em regime transiente.

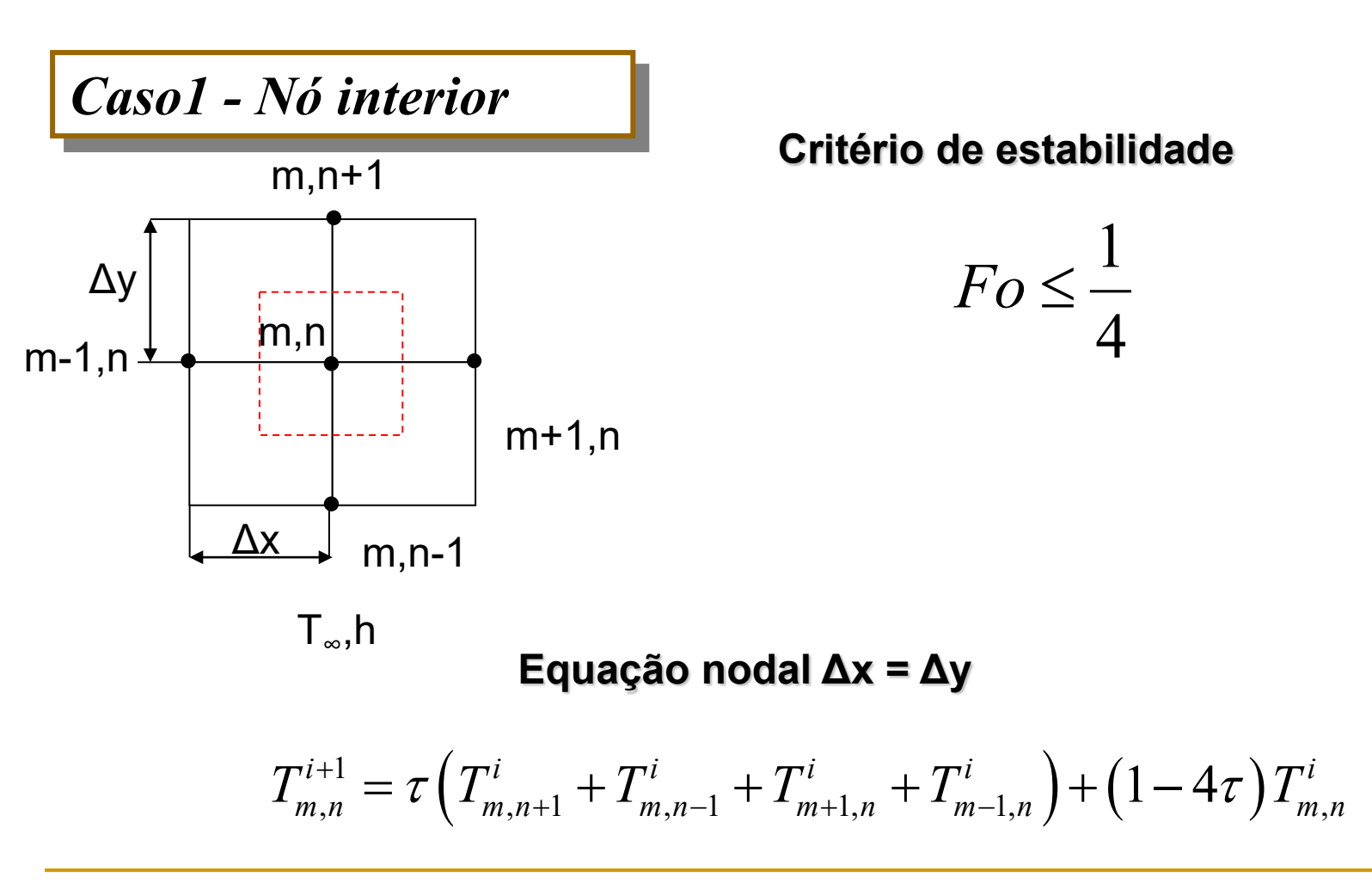

*Caso2 - Nó num vértice interior com convecção*

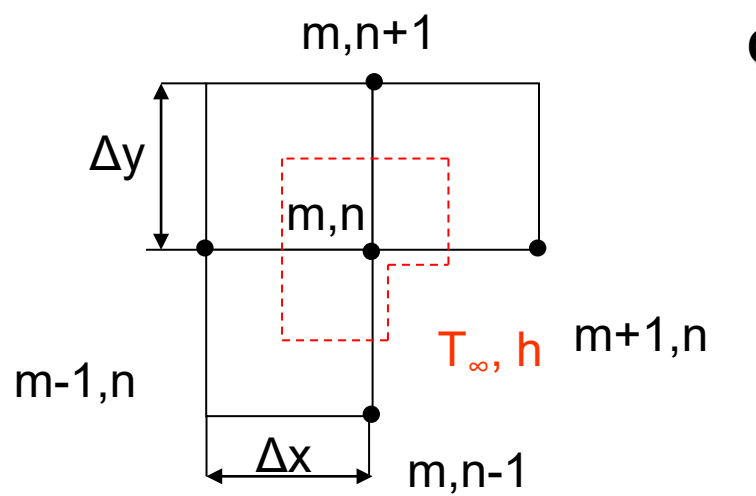

**Critério de estabilidade**

$$
Fo(3+Bi) \leq \frac{3}{4}
$$

**Equação nodal 
$$
\Delta x = \Delta y
$$**  

$$
T_{m,n}^{i+1} = \frac{2}{3} \tau \left[ 2T_{m+1,n}^i + 2T_{m,n+1}^i + T_{m-1,n}^i + T_{m,n-1}^i + 2(Bi)T_{\infty}^i \right] + \left[ 1 - 4\tau - \frac{4}{3}\tau Bi \right] T_{m,n}^i
$$

*Caso 3 - Nó numa superfície plana com convecção*

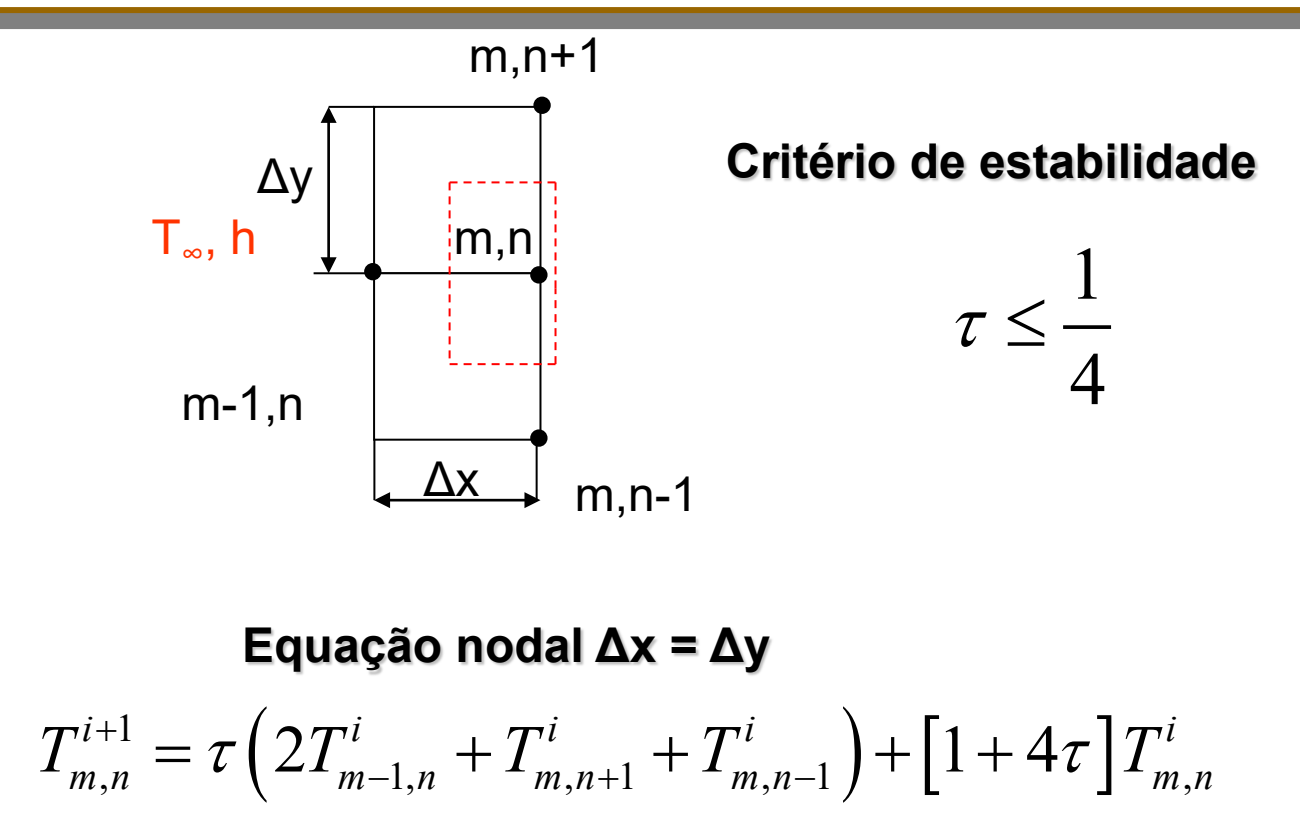

*Caso 4 - Nó num vértice externo com convecção*

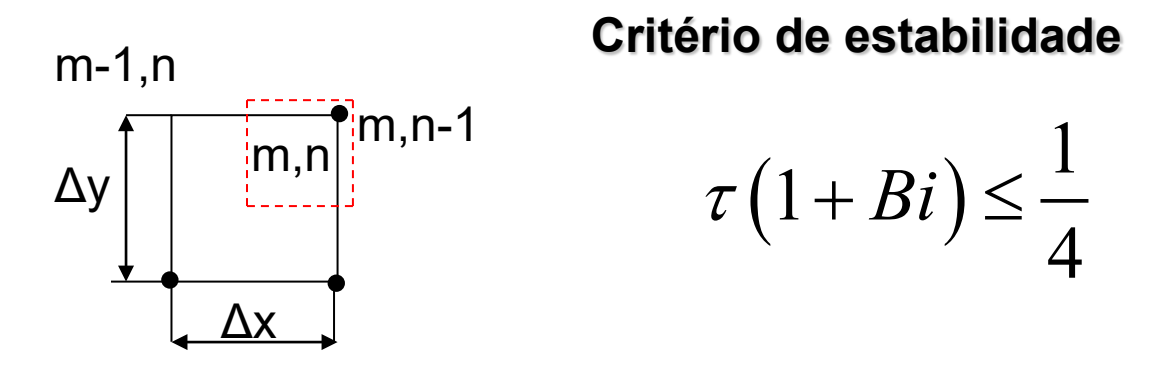

**Equação nodal 
$$
\Delta x = \Delta y
$$**  

$$
T_{m,n}^{i+1} = 2\tau \Big[ T_{m,n-1}^i + T_{m-1,n}^i + 2\big(Bi\big) T_{\infty}^p \Big] + \Big[ 1 + 4\tau - 4\tau \big(Bi\big) \Big] T_{m,n}^i
$$

Considerando um sistema de N equações diferentes correspondentes a N temperaturas desconhecidas, a metodologia de solução começa por expressar as equações:

$$
a_{11}T_1 + a_{12}T_2 + a_{13}T_3 + \cdots + a_{1N}T_N = C_1
$$
  
\n
$$
a_{21}T_1 + a_{22}T_2 + a_{23}T_3 + \cdots + a_{2N}T_N = C_2
$$
  
\n
$$
\vdots \qquad \vdots \qquad \vdots \qquad \vdots \qquad \vdots \qquad \vdots \qquad (5.52)
$$
  
\n
$$
a_{N1}T_1 + a_{N2}T_2 + a_{N3}T_3 + \cdots + a_{NN}T_N = C_N
$$

Onde *a*<sub>11</sub>, *a*<sub>12</sub>,...C<sub>1</sub>,...são coeficientes e constantes conhecidas relacionadas com  $\Delta x$ , k, h e T<sub>∞</sub>

Usando a notação Matricial pode-se escrever:

$$
[A][T] = [C] \qquad (5.53)
$$
  
\n
$$
A \equiv \begin{bmatrix} a_{11} & a_{12} & \cdots & a_{1N} \\ a_{21} & a_{22} & \cdots & a_{2N} \\ \vdots & \vdots & & \vdots \\ a_{N1} & a_{N2} & \cdots & a_{NN} \end{bmatrix}, T \equiv \begin{bmatrix} T_1 \\ T_2 \\ \vdots \\ T_N \end{bmatrix}, C \equiv \begin{bmatrix} C_1 \\ C_2 \\ \vdots \\ C_N \end{bmatrix} \quad (5.54)
$$

O vector solução de temperaturas pode então ser escrito como:

$$
T = [A]^{-1}[C] \qquad (5.55)
$$

Onde [A]-1 é a matriz inversa de [A] e é definida por:

$$
[A]^{-1} = \begin{bmatrix} b_{11} & b_{12} & \cdots & b_{1N} \\ b_{21} & b_{22} & \cdots & b_{2N} \\ \vdots & \vdots & & \vdots \\ b_{N1} & b_{N2} & \cdots & b_{NN} \end{bmatrix}
$$
 (5.56)

Resolvendo o lado direito da Equação 5.52 segue a solução:

$$
T_1 = b_{11}C_1 + b_{12}C_2 + \cdots + b_{1N}C_N
$$
  
\n
$$
T_2 = b_{21}C_1 + b_{22}C_2 + \cdots + b_{2N}C_N
$$
  
\n
$$
\vdots \qquad \vdots \qquad \vdots \qquad \vdots \qquad \vdots
$$
  
\n
$$
T_N = b_{N1}C_1 + b_{N2}C_2 + \cdots + b_{NN}C_N
$$
\n(5.57)

# Inversa da Matriz (I)

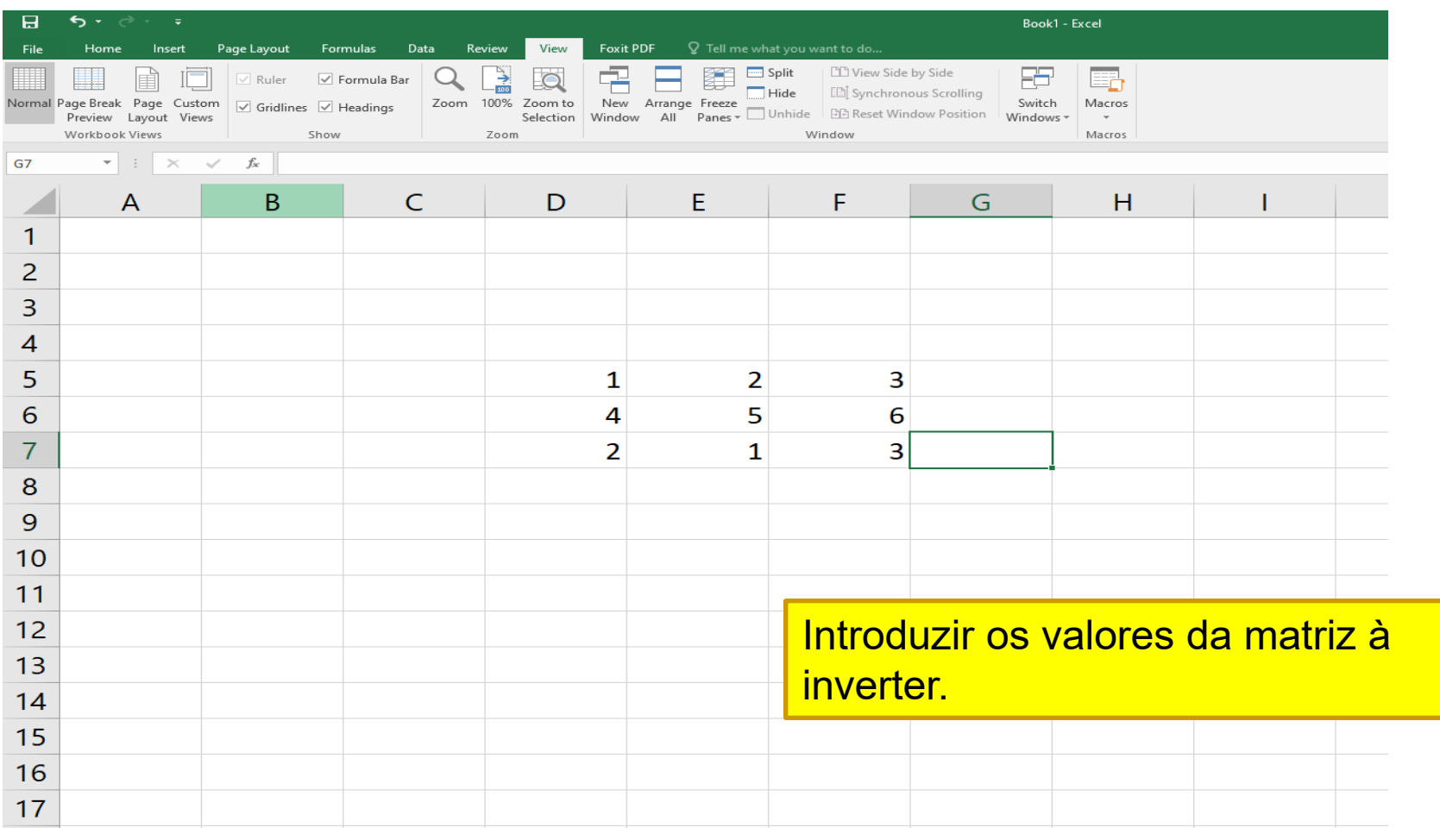

# Inversa da Matriz (II)

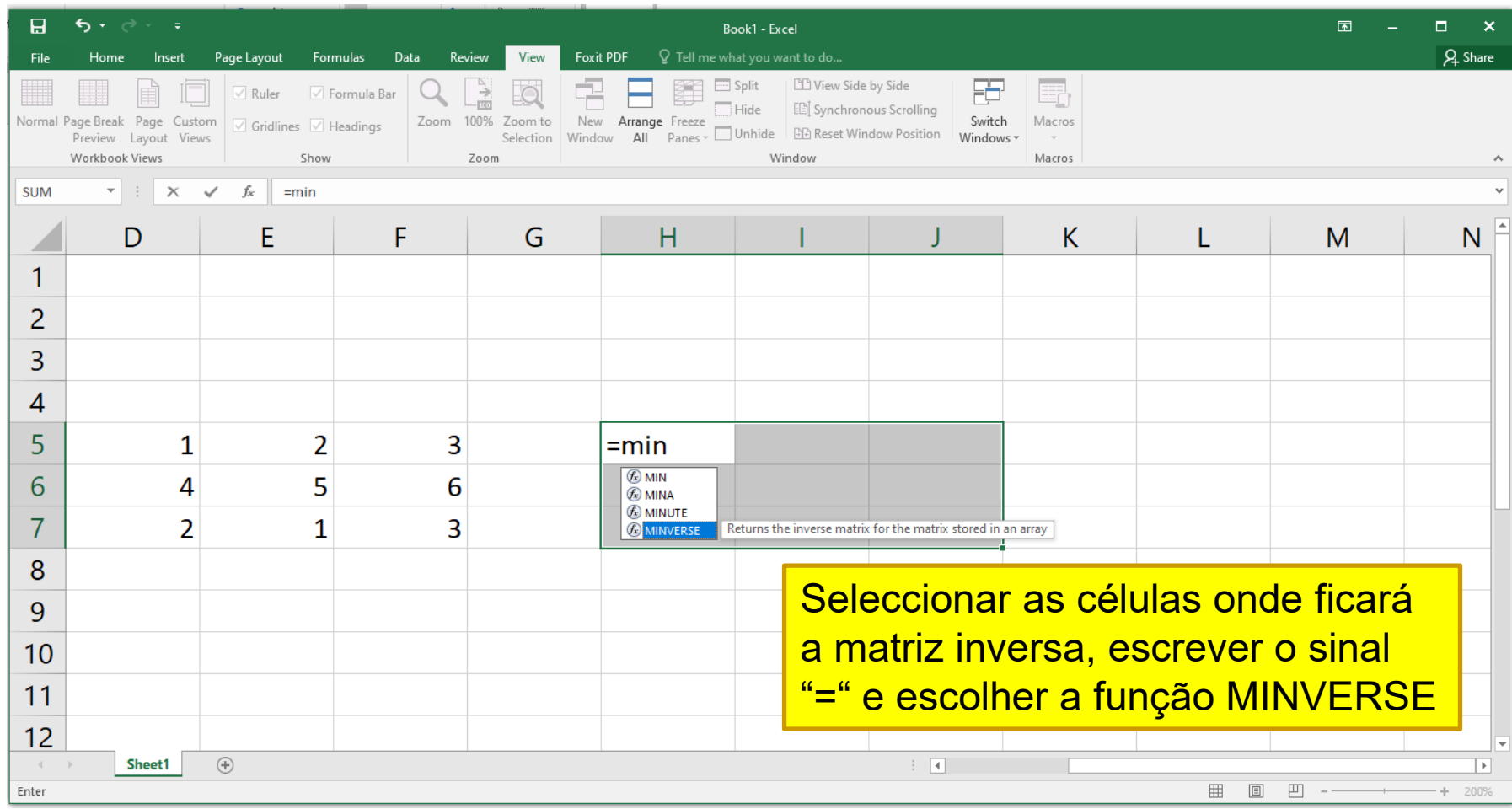

# Inversa da Matriz (III)

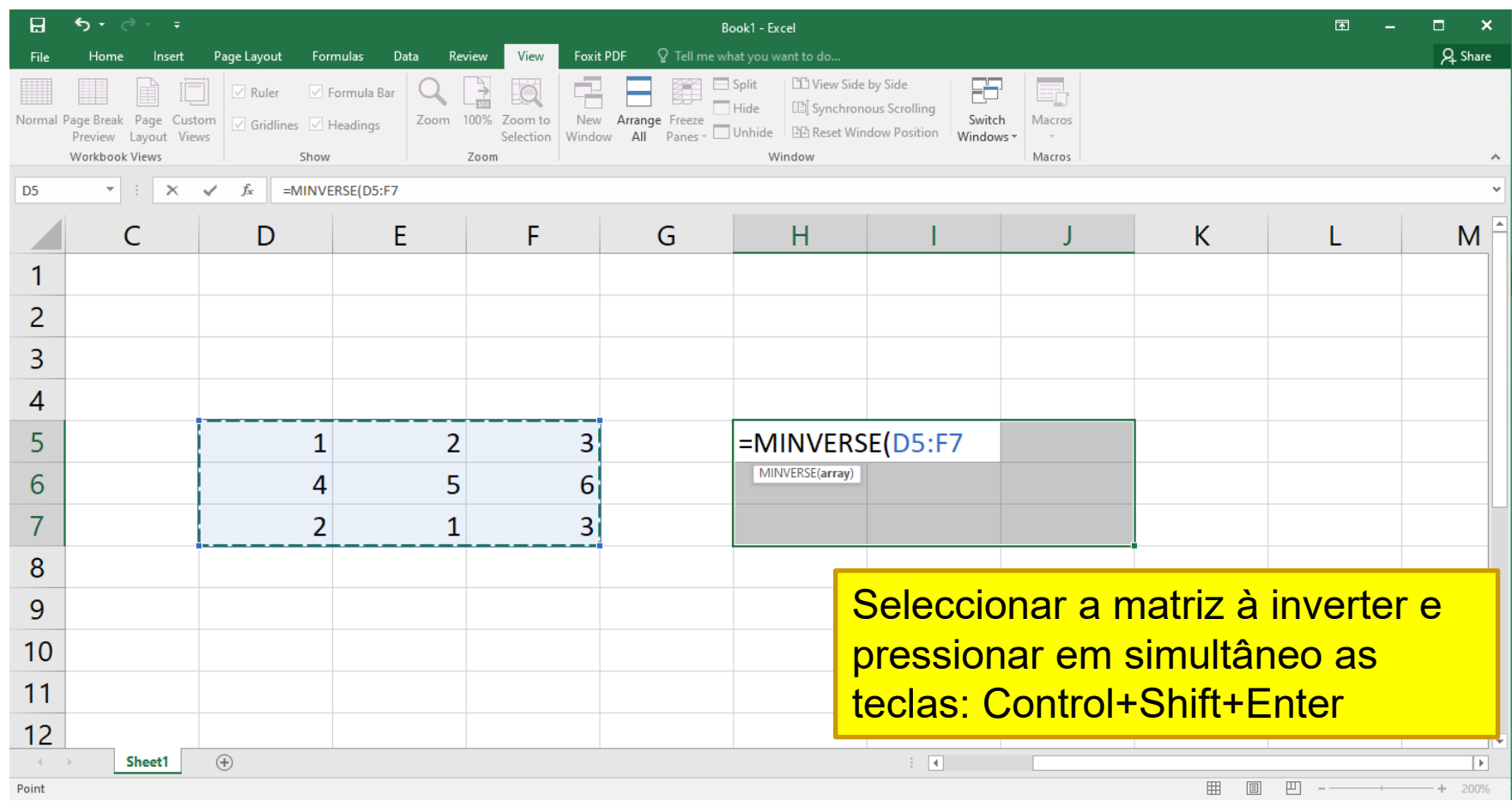
# Inversa da Matriz (IV)

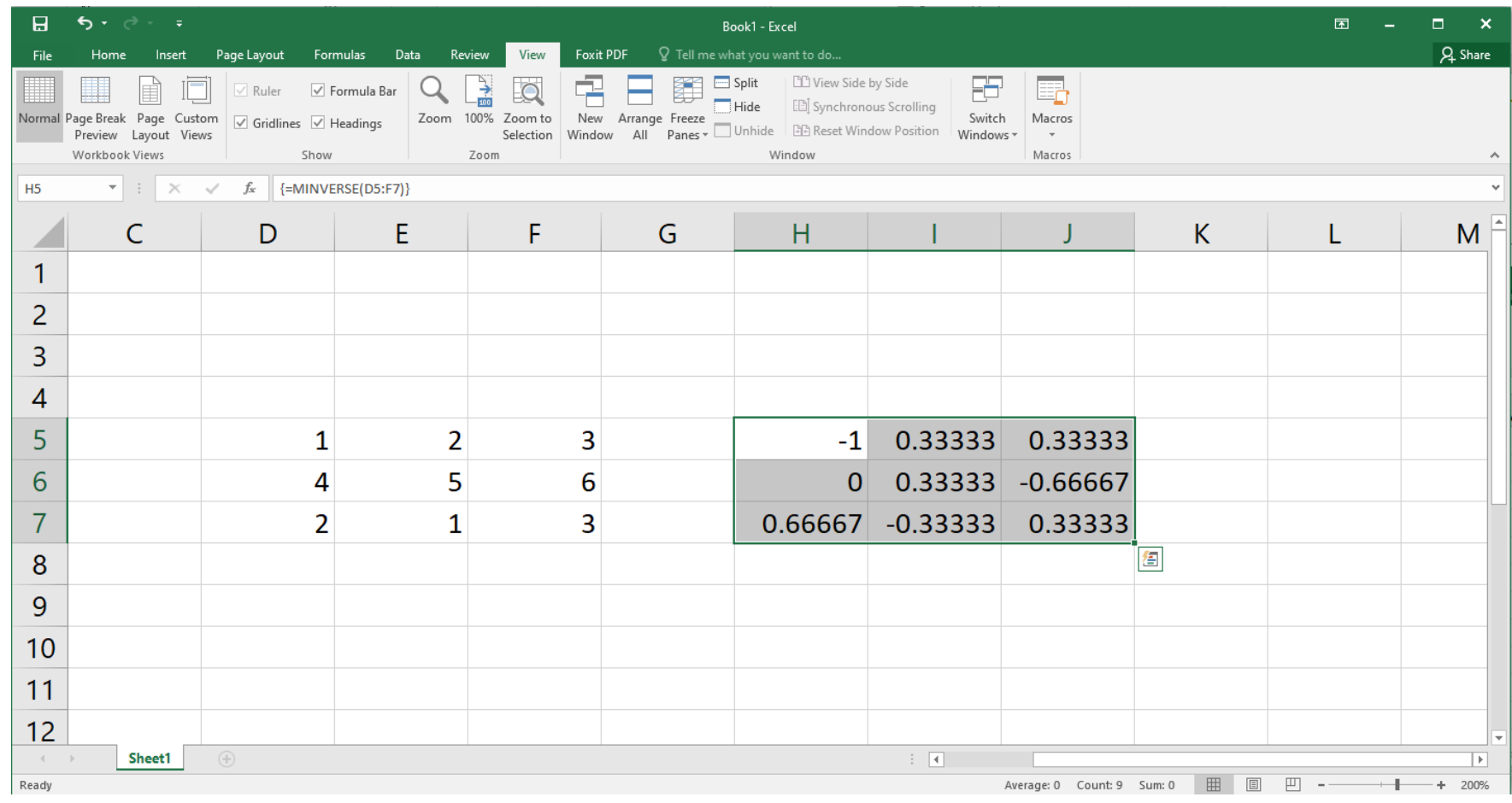

# Multiplicação da Matriz pelo Vector (I)

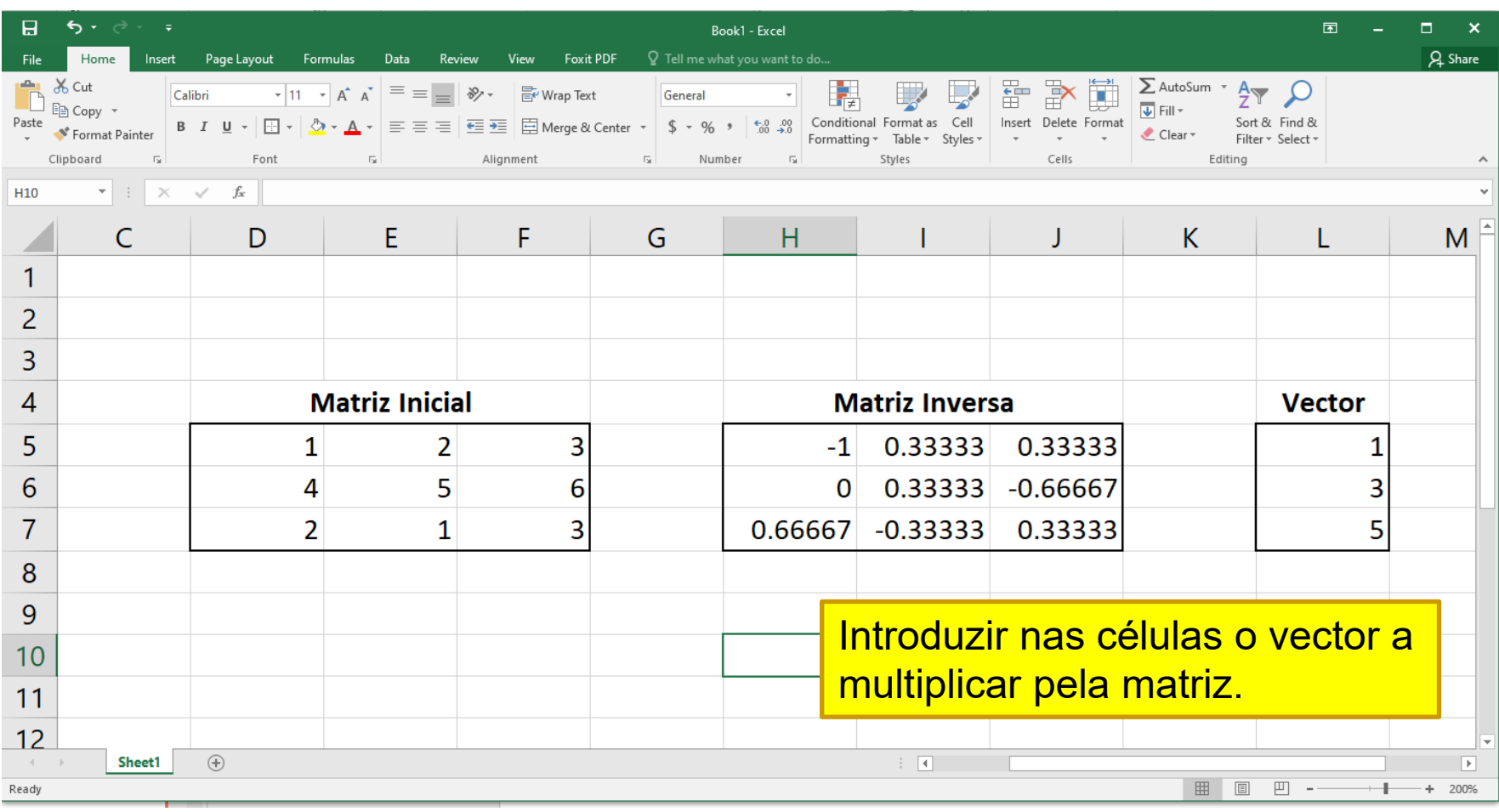

# Multiplicação da Matriz pelo Vector (II)

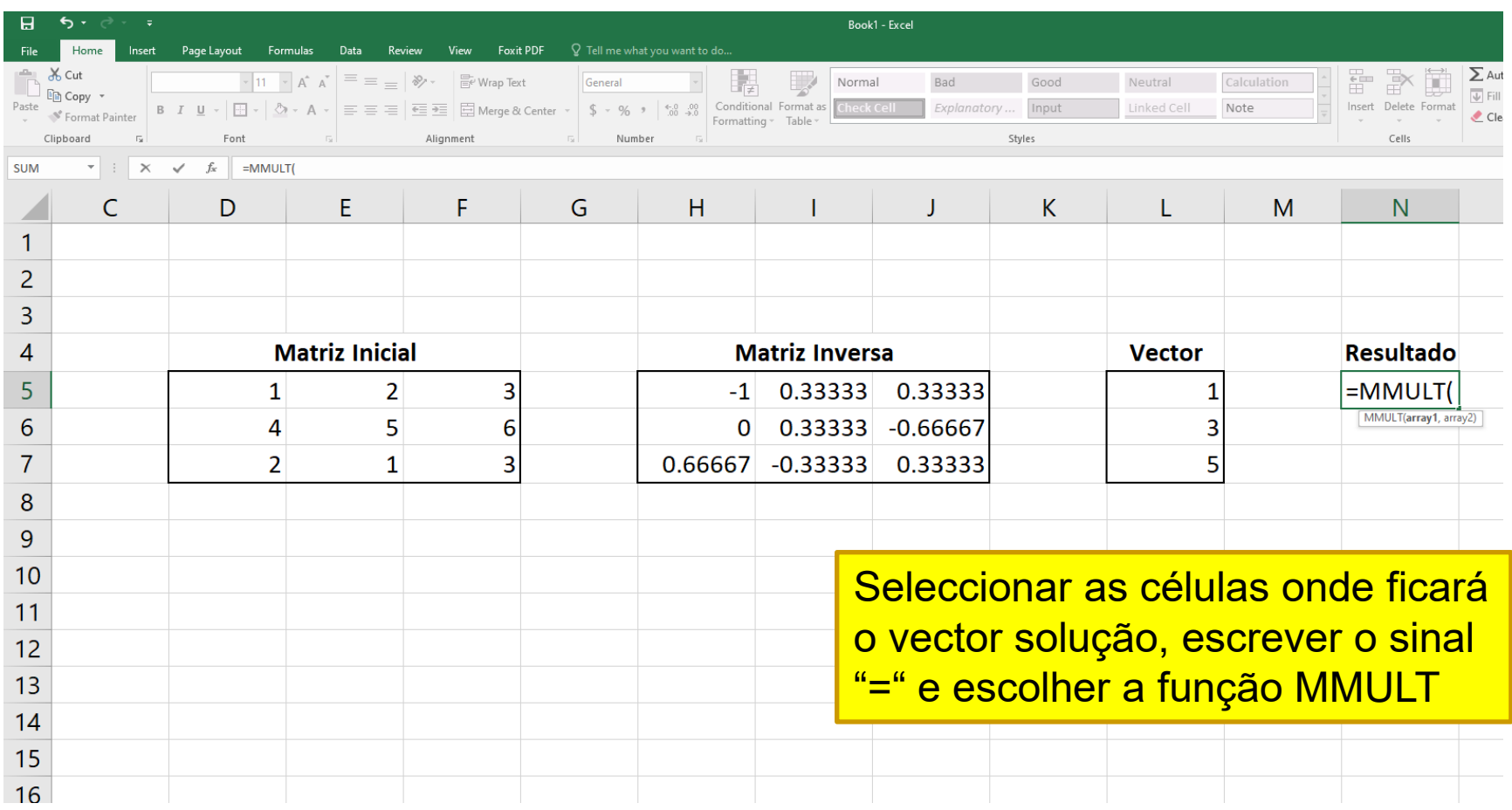

# Multiplicação da Matriz pelo Vector (III)

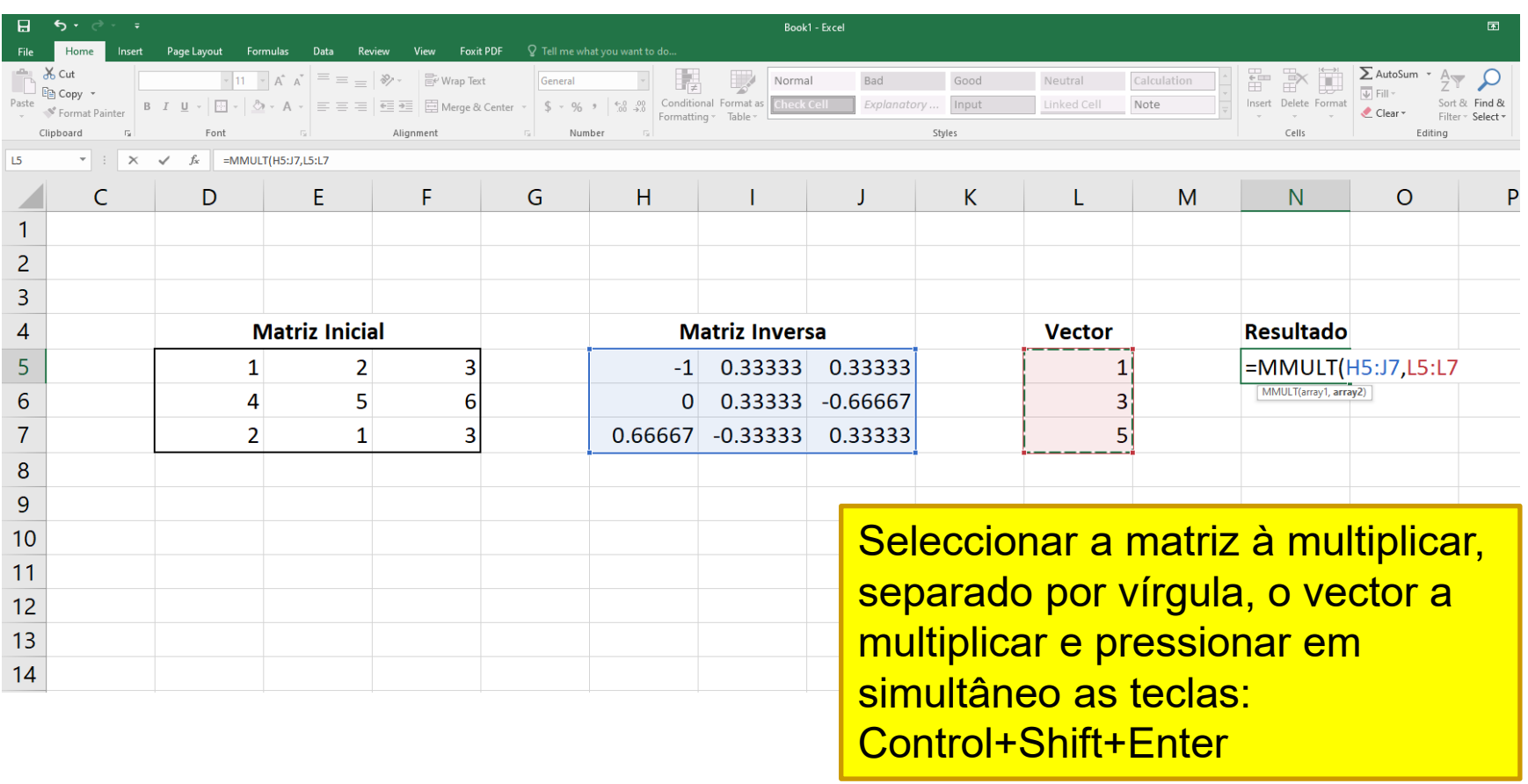

# Multiplicação da Matriz pelo Vector (IV)

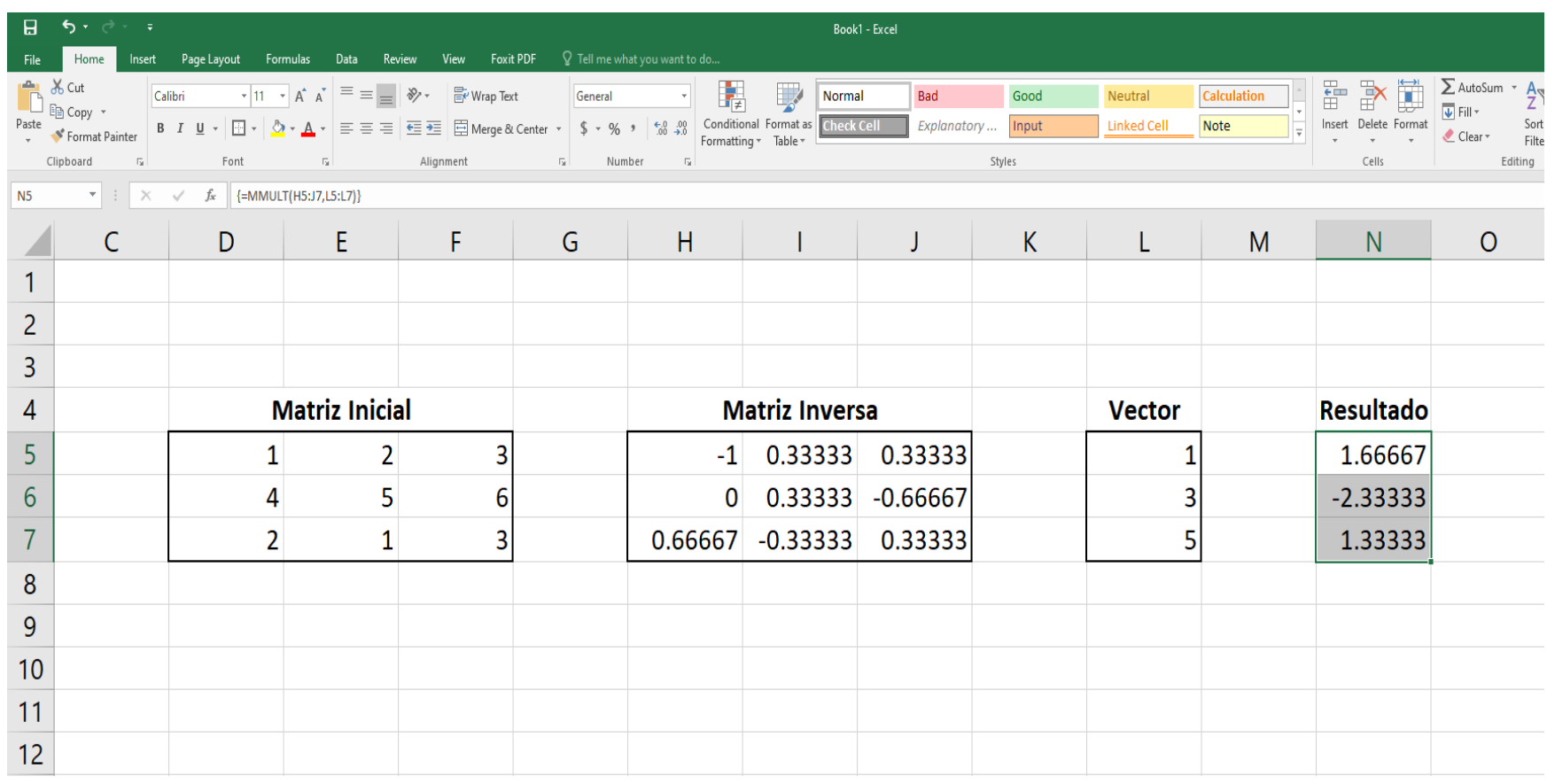